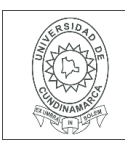

26.

**FECHA** jueves, 23 de noviembre de 2017

Señores **UNIVERSIDAD DE CUNDINAMARCA BIBLIOTECA** Ciudad

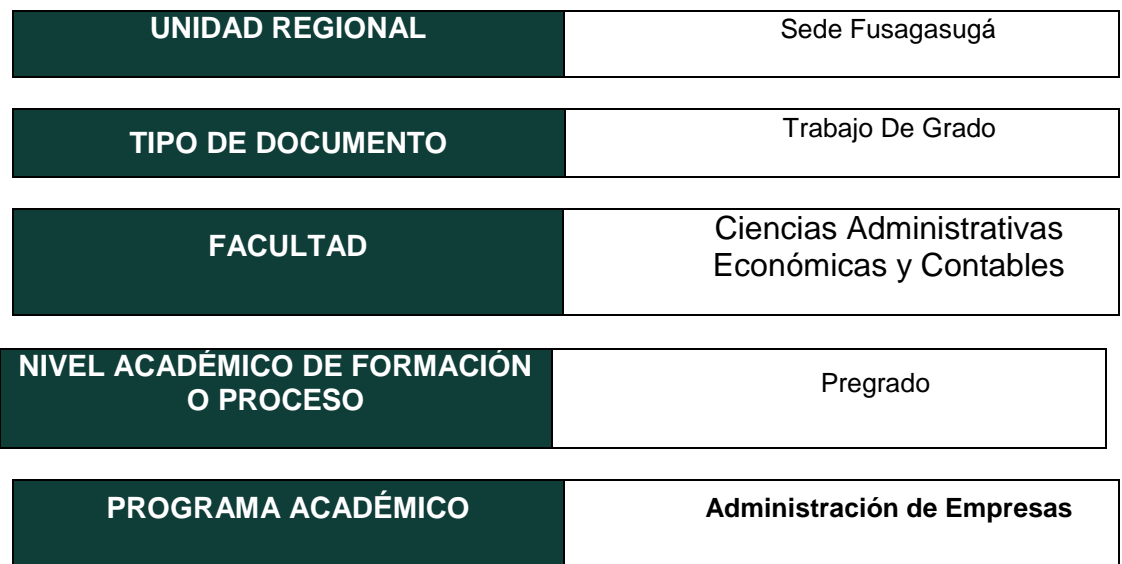

El Autor(Es):

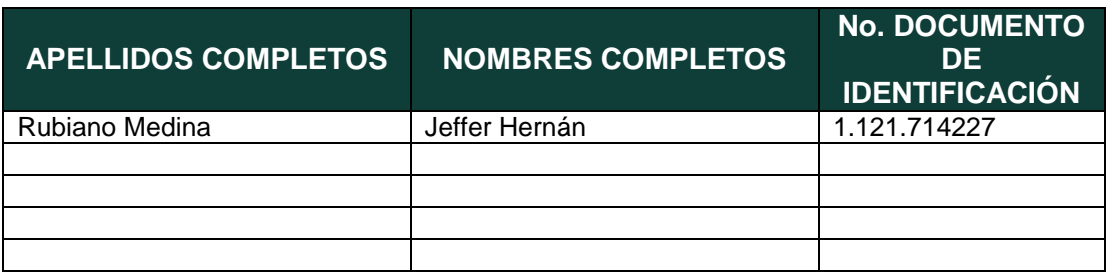

Diagonal 18 No. 20-29 Fusagasugá – Cundinamarca Teléfono (091) 8281483 Línea Gratuita 018000976000 www.ucundinamarca.edu.co E-mail: info@ucundinamarca.edu.co NIT: 890.680.062-2

> *Documento controlado por el Sistema de Gestión de la Calidad Asegúrese que corresponde a la última versión consultando el Portal Institucional*

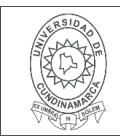

#### Director(Es) y/o Asesor(Es) del documento:

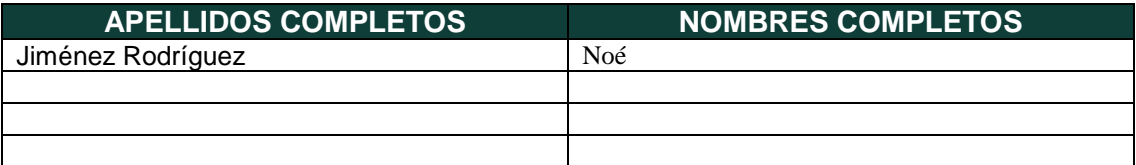

#### **TÍTULO DEL DOCUMENTO**

DISEÑO DE UNA APLICACIÓN PARA LA AUDITORIA DE LA GESTIÓN AMBIENTAL EN LAS PYMES.

**SUBTÍTULO (Aplica solo para Tesis, Artículos Científicos, Disertaciones, Objetos Virtuales de Aprendizaje)**

#### **TRABAJO PARA OPTAR AL TÍTULO DE:** Aplica para Tesis/Trabajo de Grado/Pasantía ADMINISTRADOR DE EMPRESAS

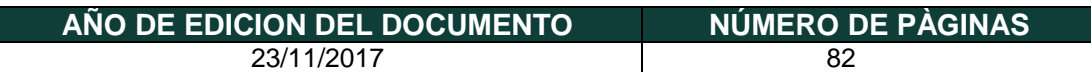

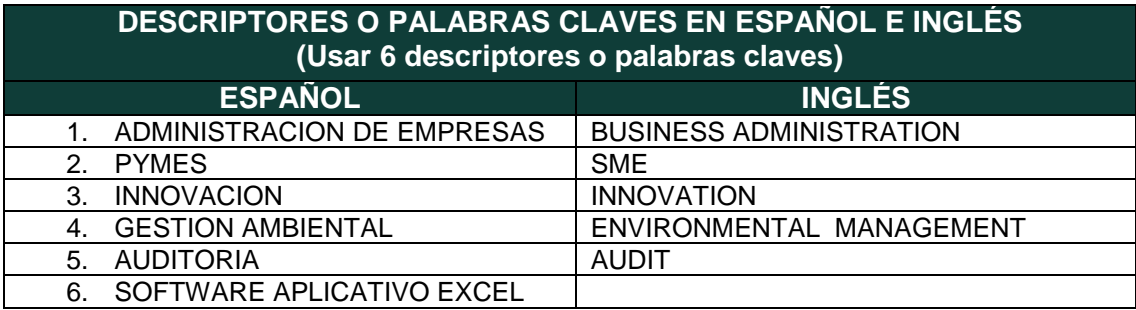

Diagonal 18 No. 20-29 Fusagasugá – Cundinamarca Teléfono (091) 8281483 Línea Gratuita 018000976000 www.ucundinamarca.edu.co E-mail: info@ucundinamarca.edu.co NIT: 890.680.062-2

> *Documento controlado por el Sistema de Gestión de la Calidad Asegúrese que corresponde a la última versión consultando el Portal Institucional*

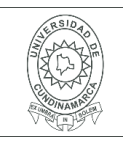

#### **RESUMEN DEL CONTENIDO EN ESPAÑOL E INGLÉS** (Máximo 250 palabras – 1530 caracteres, aplica para resumen en español):

Este trabajo monográfico tuvo como objetivo, diseñar una aplicación tecnológica que permita auditar la gestión ambiental en las Pymes, para que los empresarios tengan una herramienta amigable en la toma de decisiones y puedan incorporar estrategias de gestión ambiental en sus organizaciones. Este diseño se fundamenta en técnicas e instrumentos de recolección de información como lo es consulta de fuentes primarias, secundarias, fichas bibliográficas y las fichas resumen. Para tal fin este trabajo de grado, el cual es de tipo innovación tecnológica tiene dentro de la metodología (5) fases, I) Las actividades llevadas a cabo fueron: consulta de literatura, consulta a expertos en sistemas, manejo de Excel utilizando Macros e Hipervínculos, II) Selección de los indicadores de evaluación de carácter ambiental. Organización de las áreas funcionales y complementarias de empresas Pymes. Estructuración de las los componentes de una herramienta tecnológica, III) Diseño preliminar de la herramienta MEDINA. Selección del nombre, componentes interactivos (caracterización de la empresa, evaluación ambiental - aspectos ambientales), IV) Determinación de las escalas de valoración o evaluación de tipo cuantitativo y uso de la teoría de colores (colorimetría). Determinación de los grados de impacto ambiental. Implementación de macros y aspectos interactivos, V) Articulación de todos elementos estructurales de la herramienta Tecnológica (MEDINA). Pruebas iniciales. Elaboración de informe. Final.

## **AUTORIZACION DE PUBLICACIÒN**

Por medio del presente escrito autorizo (Autorizamos) a la Universidad de Cundinamarca para que, en desarrollo de la presente licencia de uso parcial, pueda ejercer sobre mí (nuestra) obra las atribuciones que se indican a continuación, teniendo en cuenta que, en cualquier caso, la finalidad perseguida será facilitar, difundir y promover el aprendizaje, la enseñanza y la investigación.

En consecuencia, las atribuciones de usos temporales y parciales que por virtud de la presente licencia se autoriza a la Universidad de Cundinamarca, a los usuarios de la Biblioteca de la Universidad; así como a los usuarios de las redes, bases de datos y demás sitios web con los que la Universidad tenga perfeccionado una alianza, son:

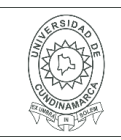

#### **MACROPROCESO DE APOYO CÓDIGO: AAAr113 PROCESO GESTIÓN APOYO ACADÉMICO VERSIÓN: 3 DESCRIPCIÓN, AUTORIZACIÓN Y LICENCIA DEL REPOSITORIO INSTITUCIONAL**

**VIGENCIA: 2017-11-16 PAGINA: 4 de 7**

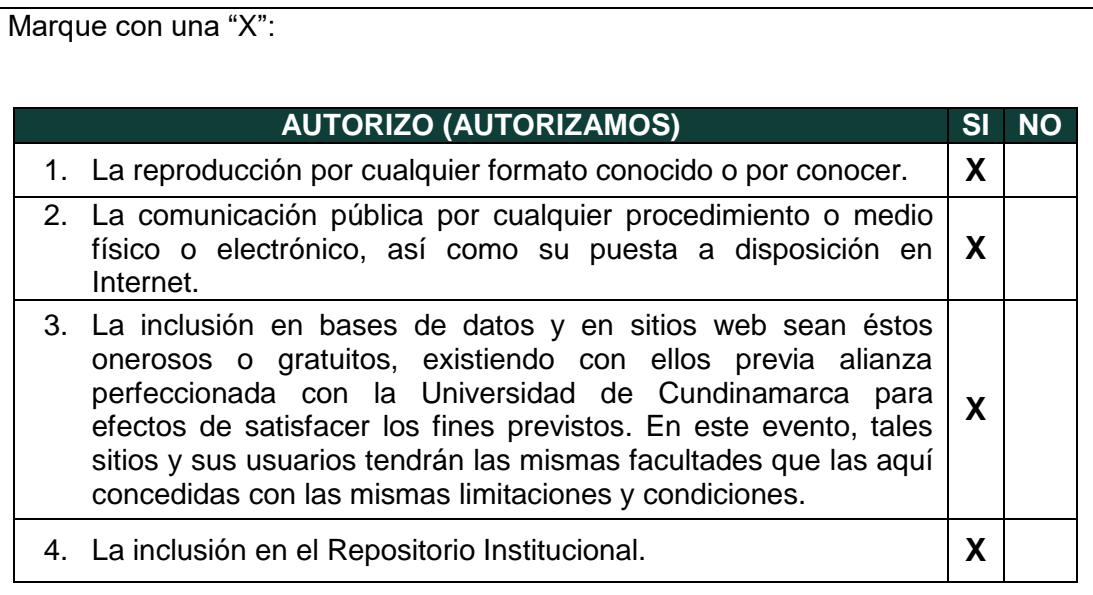

De acuerdo con la naturaleza del uso concedido, la presente licencia parcial se otorga a título gratuito por el máximo tiempo legal colombiano, con el propósito de que en dicho lapso mi (nuestra) obra sea explotada en las condiciones aquí estipuladas y para los fines indicados, respetando siempre la titularidad de los derechos patrimoniales y morales correspondientes, de acuerdo con los usos honrados, de manera proporcional y justificada a la finalidad perseguida, sin ánimo de lucro ni de comercialización.

Para el caso de las Tesis, Trabajo de Grado o Pasantía, de manera complementaria, garantizo(garantizamos) en mi(nuestra) calidad de estudiante(s) y por ende autor(es) exclusivo(s), que la Tesis, Trabajo de Grado o Pasantía en cuestión, es producto de mi(nuestra) plena autoría, de mi(nuestro) esfuerzo personal intelectual, como consecuencia de mi(nuestra) creación original particular y, por tanto, soy(somos) el(los) único(s) titular(es) de la misma. Además, aseguro (aseguramos) que no contiene citas, ni transcripciones de otras obras protegidas, por fuera de los límites autorizados por la ley, según los usos honrados, y en proporción a los fines previstos; ni tampoco contempla declaraciones difamatorias contra terceros; respetando el derecho a la imagen, intimidad, buen nombre y demás derechos constitucionales. Adicionalmente, manifiesto (manifestamos) que no se incluyeron expresiones contrarias al orden público ni a las buenas costumbres. En consecuencia, la responsabilidad directa en la elaboración, presentación, investigación y, en general, contenidos de la Tesis o Trabajo de Grado es de mí (nuestra) competencia exclusiva, eximiendo de toda responsabilidad a la Universidad de Cundinamarca por tales aspectos.

Sin perjuicio de los usos y atribuciones otorgadas en virtud de este documento, continuaré (continuaremos) conservando los correspondientes derechos

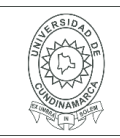

patrimoniales sin modificación o restricción alguna, puesto que, de acuerdo con la legislación colombiana aplicable, el presente es un acuerdo jurídico que en ningún caso conlleva la enajenación de los derechos patrimoniales derivados del régimen del Derecho de Autor.

De conformidad con lo establecido en el artículo 30 de la Ley 23 de 1982 y el artículo 11 de la Decisión Andina 351 de 1993, *"Los derechos morales sobre el trabajo son propiedad de los autores"*, los cuales son irrenunciables, imprescriptibles, inembargables e inalienables. En consecuencia, la Universidad de Cundinamarca está en la obligación de RESPETARLOS Y HACERLOS RESPETAR, para lo cual tomará las medidas correspondientes para garantizar su observancia.

**NOTA:** (Para Tesis, Trabajo de Grado o Pasantía):

## **Información Confidencial:**

Esta Tesis, Trabajo de Grado o Pasantía, contiene información privilegiada, estratégica, secreta, confidencial y demás similar, o hace parte de la investigación que se adelanta y cuyos resultados finales no se han publicado. **SI** \_\_\_ **NO** \_X\_.

En caso afirmativo expresamente indicaré (indicaremos), en carta adjunta tal situación con el fin de que se mantenga la restricción de acceso.

## **LICENCIA DE PUBLICACIÒN**

Como titular(es) del derecho de autor, confiero(erimos) a la Universidad de Cundinamarca una licencia no exclusiva, limitada y gratuita sobre la obra que se integrará en el Repositorio Institucional, que se ajusta a las siguientes características:

a) Estará vigente a partir de la fecha de inclusión en el repositorio, por un plazo de 5 años, que serán prorrogables indefinidamente por el tiempo que dure el derecho patrimonial del autor. El autor podrá dar por terminada la licencia solicitándolo a la Universidad por escrito. (Para el caso de los Recursos Educativos Digitales, la Licencia de Publicación será permanente).

b) Autoriza a la Universidad de Cundinamarca a publicar la obra en formato y/o soporte digital, conociendo que, dado que se publica en Internet, por este hecho circula con un alcance mundial.

c) Los titulares aceptan que la autorización se hace a título gratuito, por lo tanto, renuncian a recibir beneficio alguno por la publicación, distribución, comunicación pública y cualquier otro uso que se haga en los términos de la presente licencia y

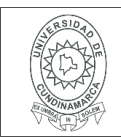

#### **MACROPROCESO DE APOYO CÓDIGO: AAAr113 PROCESO GESTIÓN APOYO ACADÉMICO VERSIÓN: 3 DESCRIPCIÓN, AUTORIZACIÓN Y LICENCIA DEL REPOSITORIO INSTITUCIONAL VIGENCIA: 2017-11-16 PAGINA: 6 de 7**

de la licencia de uso con que se publica.

d) El(Los) Autor(es), garantizo(amos) que el documento en cuestión, es producto de mi(nuestra) plena autoría, de mi(nuestro) esfuerzo personal intelectual, como consecuencia de mi (nuestra) creación original particular y, por tanto, soy(somos) el(los) único(s) titular(es) de la misma. Además, aseguro(aseguramos) que no contiene citas, ni transcripciones de otras obras protegidas, por fuera de los límites autorizados por la ley, según los usos honrados, y en proporción a los fines previstos; ni tampoco contempla declaraciones difamatorias contra terceros; respetando el derecho a la imagen, intimidad, buen nombre y demás derechos constitucionales. Adicionalmente, manifiesto (manifestamos) que no se incluyeron expresiones contrarias al orden público ni a las buenas costumbres. En consecuencia, la responsabilidad directa en la elaboración, presentación, investigación y, en general, contenidos es de mí (nuestro) competencia exclusiva, eximiendo de toda responsabilidad a la Universidad de Cundinamarca por tales aspectos.

e) En todo caso la Universidad de Cundinamarca se compromete a indicar siempre la autoría incluyendo el nombre del autor y la fecha de publicación.

f) Los titulares autorizan a la Universidad para incluir la obra en los índices y buscadores que estimen necesarios para promover su difusión.

g) Los titulares aceptan que la Universidad de Cundinamarca pueda convertir el documento a cualquier medio o formato para propósitos de preservación digital.

h) Los titulares autorizan que la obra sea puesta a disposición del público en los términos autorizados en los literales anteriores bajo los límites definidos por la universidad en el "Manual del Repositorio Institucional AAAM003"

i) Para el caso de los Recursos Educativos Digitales producidos por la Oficina de Educación Virtual, sus contenidos de publicación se rigen bajo la Licencia Creative Commons: Atribución- No comercial- Compartir Igual.

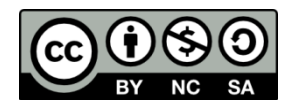

j) Para el caso de los Artículos Científicos y Revistas, sus contenidos se rigen bajo la Licencia Creative Commons Atribución- No comercial- Sin derivar.

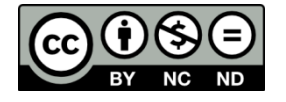

**Nota:** 

Si el documento se basa en un trabajo que ha sido patrocinado o apoyado por una

Diagonal 18 No. 20-29 Fusagasugá – Cundinamarca Teléfono (091) 8281483 Línea Gratuita 018000976000 www.ucundinamarca.edu.co E-mail: info@ucundinamarca.edu.co NIT: 890.680.062-2

> *Documento controlado por el Sistema de Gestión de la Calidad Asegúrese que corresponde a la última versión consultando el Portal Institucional*

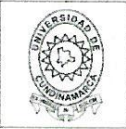

#### **MACROPROCESO DE APOYO CÓDIGO: AAAr113 PROCESO GESTIÓN APOYO ACADÉMICO VERSIÓN: 3 DESCRIPCIÓN, AUTORIZACIÓN Y LICENCIA DEL REPOSITORIO INSTITUCIONAL**

entidad, con excepción de Universidad de Cundinamarca, los autores garantizan que se ha cumplido con los derechos y obligaciones requeridos por el respectivo contrato o acuerdo.

La obra que se integrará en el Repositorio Institucional, está en el(los) siguiente(s) archivo(s).

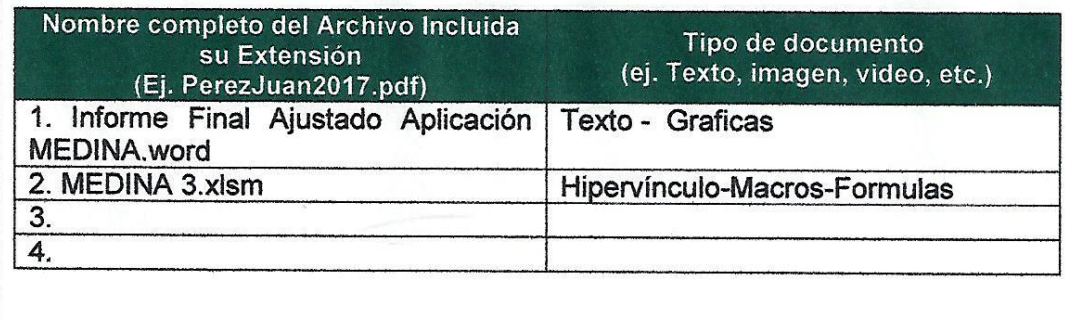

En constancia de lo anterior, Firmo (amos) el presente documento:

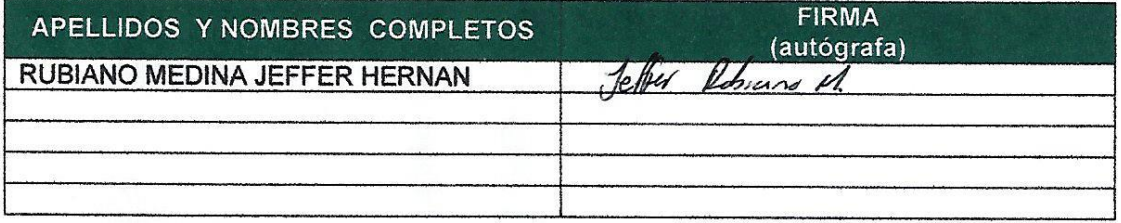

12.1.50 12.1.500 (1911)<br>12.1.500 (1911)<br>12.1.1.500 (1911)

> Diagonal 18 No. 20-29 Fusagasugá - Cundinamarca Diagonal 18 No. 18 No. 2010 Charles Charles Chevelen 1990 - Cundinamarca adults The maintenance of the control of the control of the NIT. 890 680 062.2  $\mathbf{r}$

> > Documento controlado por el Sistema de Gestión de la Calidad Asegúrese que corresponde a la última versión consultando el Portal Institucional

# DISEÑO DE UNA APLICACIÓN PARA LA AUDITORIA DE LA GESTION AMBIENTAL EN LAS PYMES

JEFFER HERNÁN RUBIANO MEDINA

UNIVERSIDAD DE CUNDINAMARCA FACULTAD DE CIENCIAS ADMINISTRATIVAS ECONÓMICAS Y CONTABLES ADMINISTRACIÓN DE EMPRESAS FUSAGASUGÁ 2017

# DISEÑO DE UNA APLICACIÓN PARA LA AUDITORIA DE LA GESTION AMBIENTAL EN LAS PYMES

JEFFER HERNÁN RUBIANO MEDINA

Director Trabajo de Grado: Mg. NOE JIMENEZ RODRIGUEZ

Trabajo de Grado Monográfico tipo Investigación como requisito parcial para optar al título de Administrador de Empresas

UNIVERSIDAD DE CUNDINAMARCA FACULTAD DE CIENCIAS ADMINISTRATIVAS ECONÓMICAS Y CONTABLES ADMINISTRACIÓN DE EMPRESAS FUSAGASUGÁ 2017

## NOTA DE ACEPTACION

<u> 1989 - Johann Barn, mars eta bat eta bat erroman erroman erroman erroman ez erroman erroman ez erroman ez ez</u>

**JURADO 1** 

**JURADO 2** 

Fusagasugá, \_\_\_\_\_\_\_\_\_ de \_\_\_\_\_\_\_\_\_ del 2017

## **DEDICATORIA**

Dedico este trabajo a Dios, por la oportunidad de permitirme culminar una etapa y un propósito más de vida; el de ser profesional en Administración de Empresas. Al igual a mi querida madre; Mercedes Medina Guerrero por el apoyo incondicional que me ha brindado, la confianza depositada en mí, por enseñarme que con perseverancia y esfuerzo podemos lograr nuestros deseos. Gracias…

> ¡Nuestras Buenas Decisiones Serán Excepcionales! Jeffer Rubiano.

## AGRADECIMIENTOS

Expreso mis más sinceros agradecimientos a:

Las familias Medina, Rubiano, Otálora y Galeano, por el apoyo incondicional ofrecido, por haberme enseñado y recalcado valores de respeto, solidaridad, perseverancia, disciplina, esfuerzo y carácter para cumplir con un propósito de vida personal.

Al docente Noé Jiménez Rodríguez, por el apoyo, motivación y conocimientos ofrecidos para lograr realizar la idea y plasmarla en un documento, demostrando que las ideas del estudiante de Administración de Empresas se pueden llevar acabo.

A la Ucundinamarca y respectivos docentes por permitir desarrollar habilidades, destrezas y conocimientos que me formaron como persona y profesional.

Gracias a Todos…

 ¡La Idea No Es pequeña Hasta Que Se Realiza! Jeffer Rubiano.

#### RESUMEN

Este trabajo monográfico tuvo como objetivo, diseñar una aplicación tecnológica que permita auditar la gestión ambiental en las Pymes, para que los empresarios tengan una herramienta amigable en la toma de decisiones y puedan incorporar estrategias de gestión ambiental en sus organizaciones. Este diseño se fundamenta en técnicas e instrumentos de recolección de información como lo es consulta de fuentes primarias, secundarias, fichas bibliográficas y las fichas resumen. Para tal fin este trabajo de grado, el cual es de tipo innovación tecnológica tiene dentro de la metodología (5) fases, I) Las actividades llevadas a cabo fueron: consulta de literatura, consulta a expertos en sistemas, manejo de Excel utilizando Macros e Hipervínculos, II) Selección de los indicadores de evaluación de carácter ambiental. Organización de las áreas funcionales y complementarias de empresas Pymes. Estructuración de las los componentes de una herramienta tecnológica, III) Diseño preliminar de la herramienta MEDINA. Selección del nombre, componentes interactivos (caracterización de la empresa, evaluación ambiental - aspectos ambientales), IV) Determinación de las escalas de valoración o evaluación de tipo cuantitativo y uso de la teoría de colores (colorimetría). Determinación de los grados de impacto ambiental. Implementación de macros y aspectos interactivos, V) Articulación de todos elementos estructurales de la herramienta Tecnológica (MEDINA). Pruebas iniciales. Elaboración de informe. Final.

# Tabla de Contenido

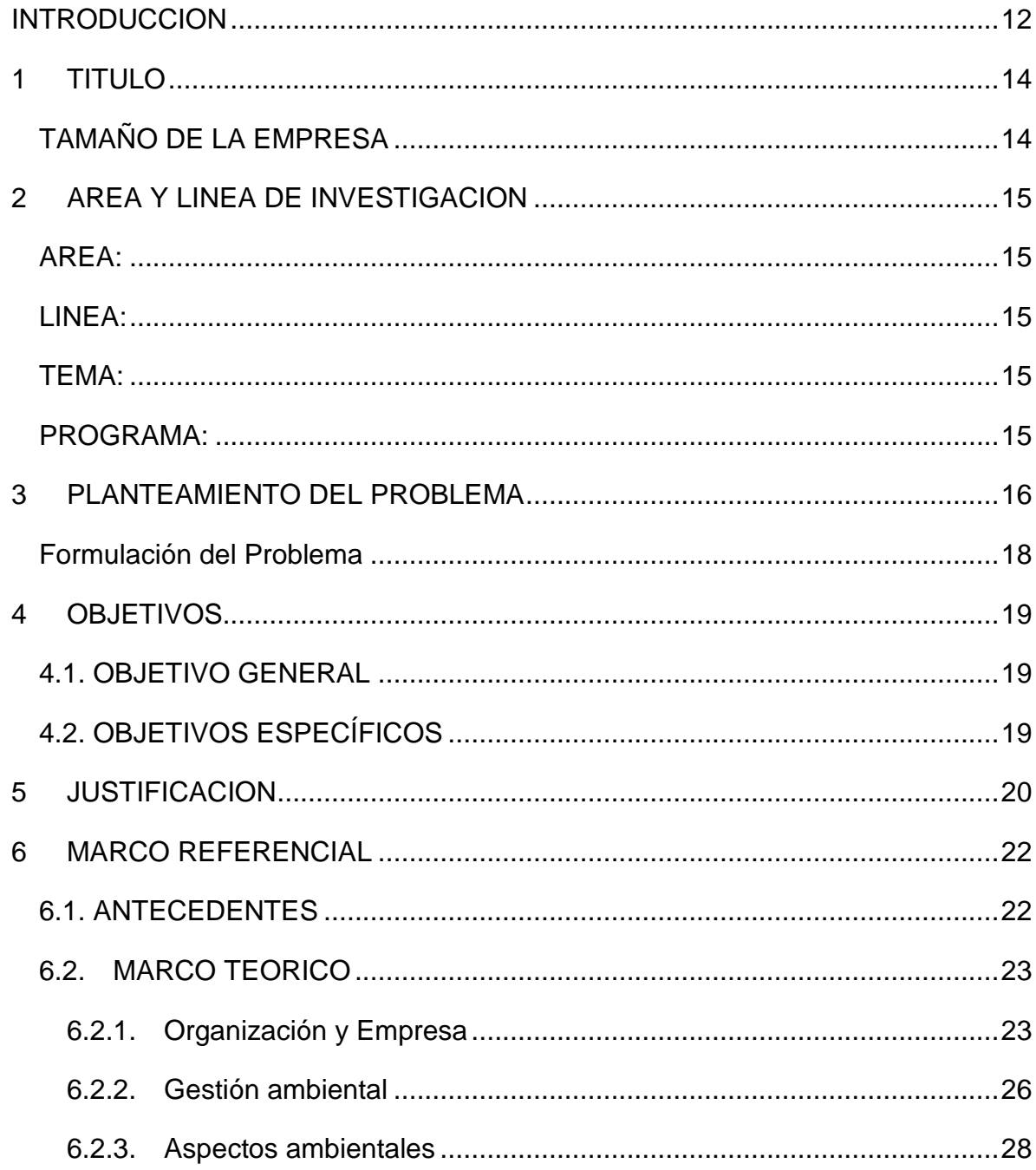

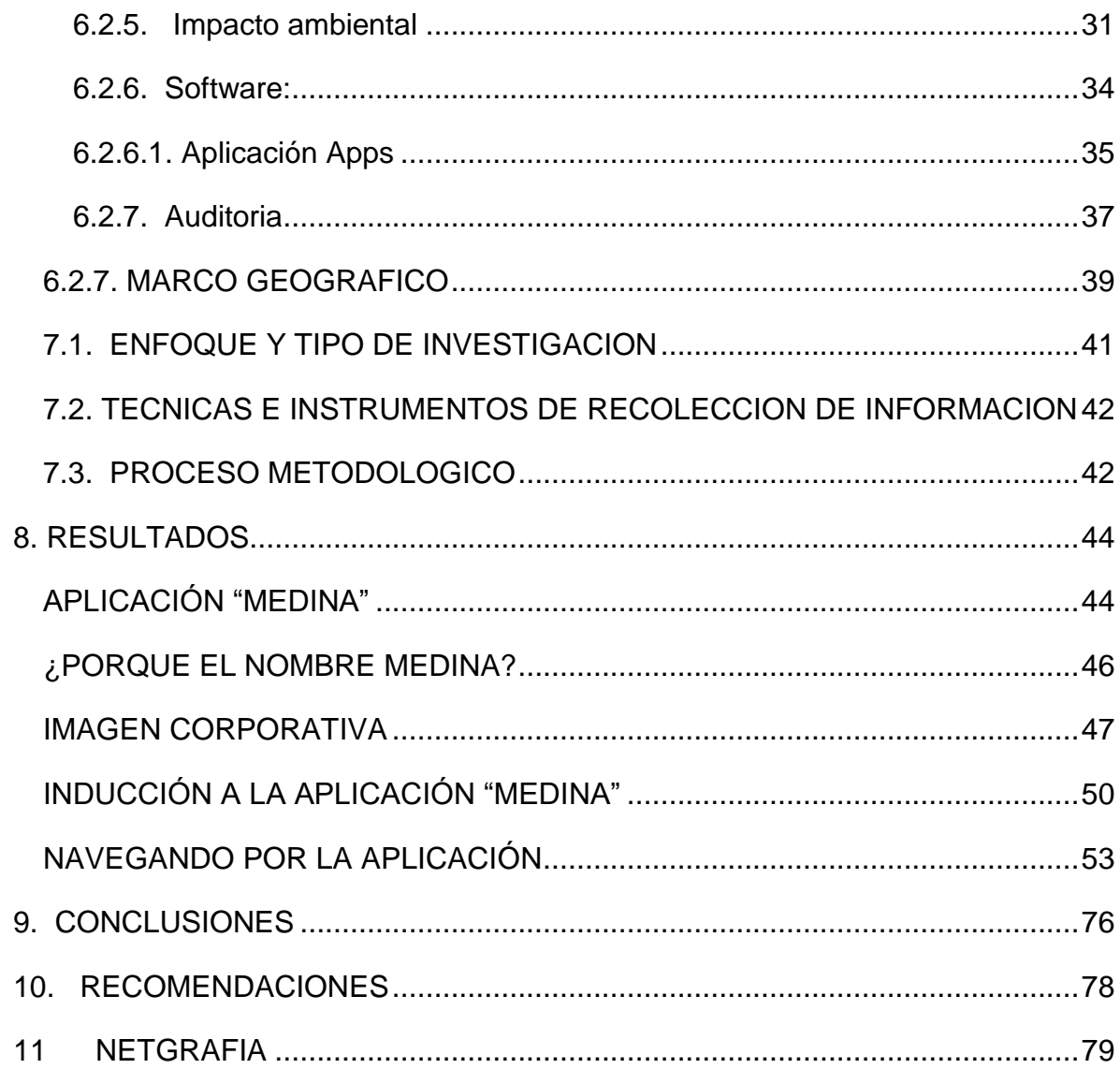

# **LISTA DE GRÁFICAS**

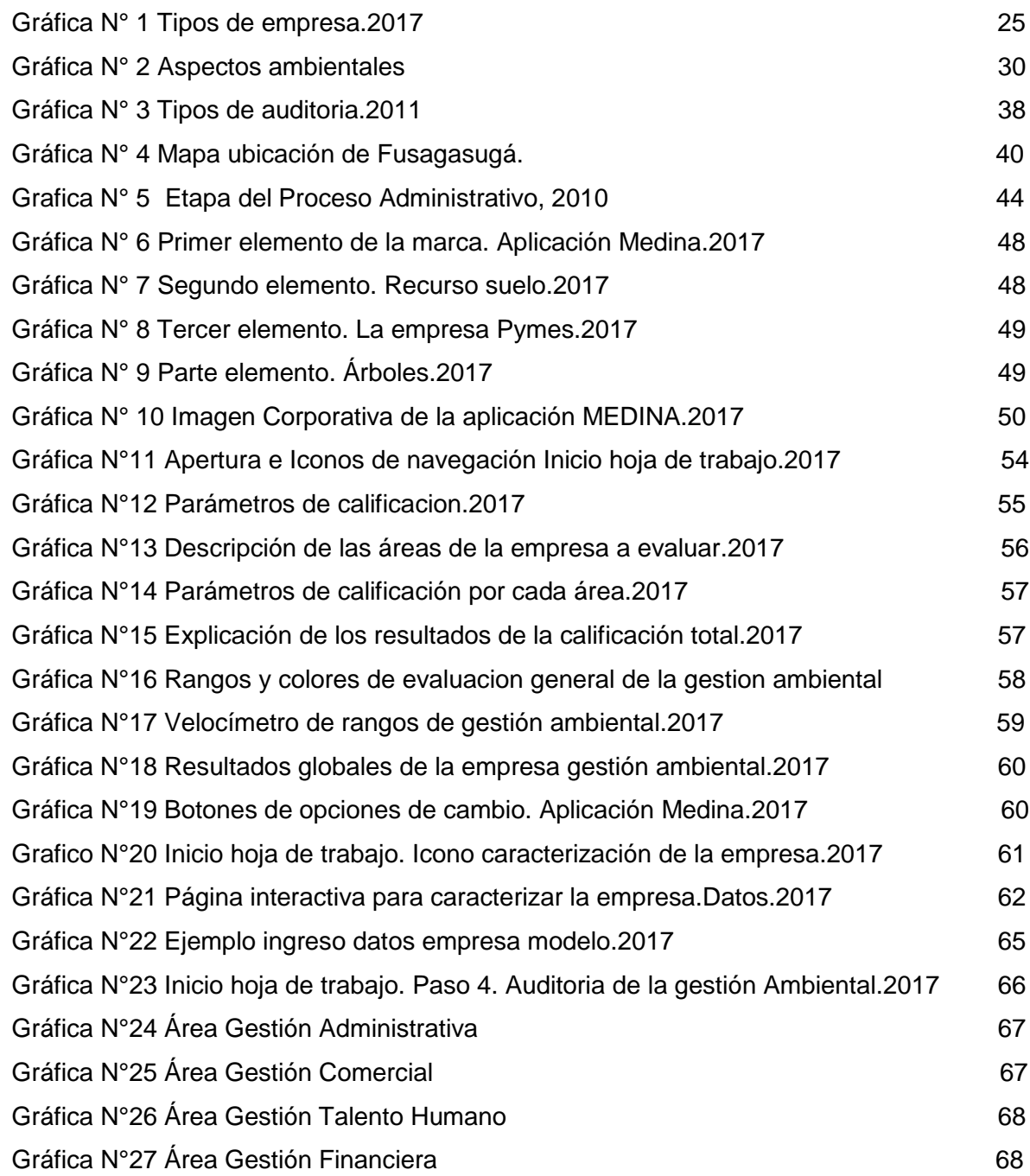

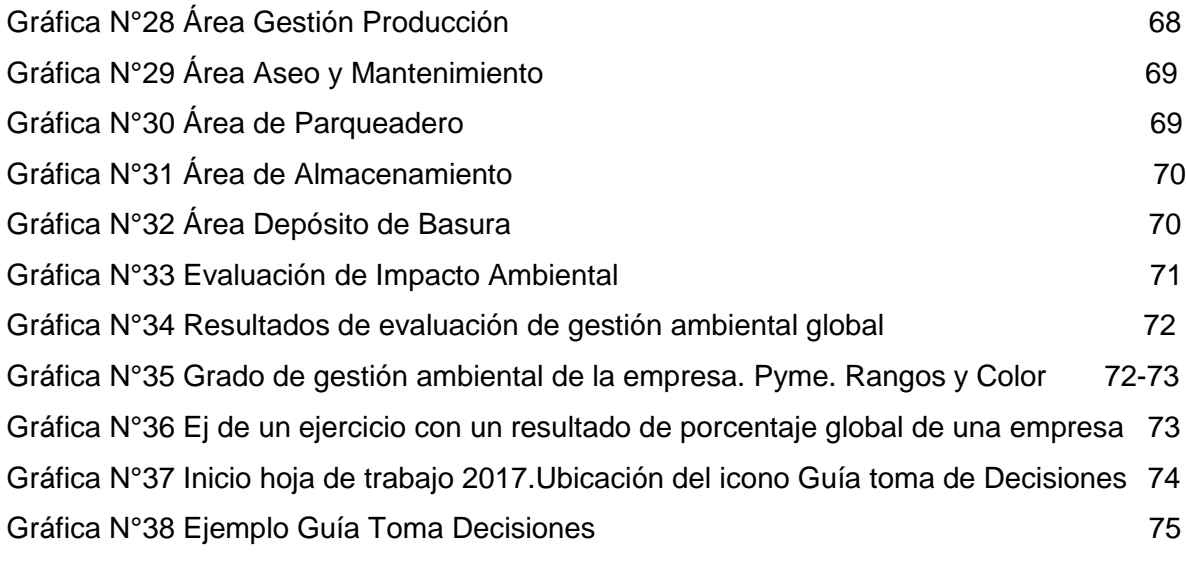

# **LISTA DE TABLAS**

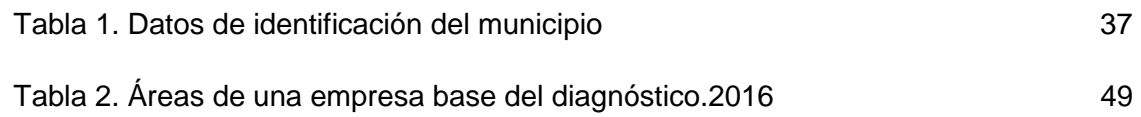

#### **INTRODUCCION**

<span id="page-18-0"></span>Latorre (2000) citado por Rafael Muriel, plantea que la Gestión Ambiental puede considerarse como una tarea que comprende la evaluación, planificación, puesta en marcha, ejecución y evaluación del conjunto de acciones físicas, financieras, reglamentarias, instituciones de participación, concertación, investigación y educación, con el fin de mejorar la calidad ambiental objeto de acción (entorno territorial de la empresa, proyecto de infraestructura, territorio de su jurisdicción). En este sentido, y ante el auge de las TIC en la formación profesional, por una parte y por otra, la constante aparición de aplicaciones que se plantean para facilitar la toma de decisiones de las personas –en este caso los empresarios-, es que surge la presente investigación, cuyo propósito es diseñar una herramienta tecnológica (aplicación) para auditar la gestión ambiental en las Pymes.

Se denomina modelo "MEDINA", una herramienta de fácil uso, entendible, y amigable con el empresario, permitiéndole evaluar (auditar) la gestión ambiental y conocer el estado actual de la organización. La aplicación es diseñada en el programa Excel, en una estructura conformada por categorías de identificación y valoración de las áreas organizacionales, en los que se destacan los parámetros de calificación, la evaluación de las áreas por rangos, cuyos resultados presentan en forma gráfica, (teoría de la colorimetría). También cuenta con la categoría de "caracterización de la empresa", donde se recopila información necesaria para la auditoria, para llegar a la categoría de valoración de la gestión ambiental en cada área funcional de la organización.

La evaluación se da por medio de preguntas, en lo que se conoce como "aspectos ambientales", que relacionan la parte administrativa y con la gestión ambiental –

G.A.-, de aquí que se hable de una *herramienta de auditoria*, de las áreas funcionales de una empresa Pyme, cuales son: gestión administrativa, comercial, talento humano, financiera y producción; también hay áreas identificadas como complementarias, ejemplo aseo y mantenimiento, parqueadero.

Se tiene una segunda opción, que es la de valorar el impacto ambiental, cuyos resultados, son de carácter general sobre la gestión ambiental de empresa, que lleva a cabo al interior de la organización.

Finalmente, la aplicación MEDINA, presenta unas alternativas u opciones para facilitar la toma de decisiones al empresario, es decir, aquellas acciones que podrían implementarse en la empresa, de acuerdo con la valoración de las áreas, con la evaluación de los aspectos ambientales, y también con las mejoras estratégicas que ayudarán con la gestión ambiental en su *debe ser y que hacer*, de las organizaciones empresariales.

### <span id="page-20-0"></span>**1 TITULO**

DISEÑO DE UNA APLICACIÓN PARA LA AUDITORIA DE LA GESTION AMBIENTAL EN LAS PYMES.

#### **TAMAÑO DE LA EMPRESA**

#### <span id="page-20-1"></span>**PYMES, DEFINICION:**

Teniendo en cuenta; la Ley 905 de 2004 (agosto 2), por medio de la cual se modifica la Ley 590 de 2000 sobre promoción del desarrollo de la micro, pequeña y mediana empresa colombiana y se dictan otras disposiciones; se determinan los conceptos de Pymes, con el artículo numero 2°.Definciones. Para todos los efectos, se entiende por micro incluidas las famiempresas pequeña y media empresa, toda unidad de explotación económica, realizada por persona natural o jurídica, en actividades empresariales, agropecuarias, industriales, comerciales o de servicio, rural o urbana, que responda a los siguientes parámetros:

- 1. Mediana Empresa
	- a) Planta de personal entre cincuenta y uno (51) y doscientos(200)
	- b) Entre cinco mil uno (5.001) a treinta mil (30.000) SMMLV
- 2. Pequeña Empresa
	- a) Planta de personal entre once (11) y cincuenta (50)
	- b) Entre quinientos uno (501) y menos de cinco mil (5.000) SMMLV
- 3. Micro-Empresa
	- a) Planta de personal no superior a los diez (10) trabajadores
	- b) Inferior a quinientos (500) SMMLV

## <span id="page-21-0"></span>**2 AREA Y LINEA DE INVESTIGACION**

#### <span id="page-21-1"></span>**AREA:**

ECONOMIA Y LAS INSTITUCIONES

<span id="page-21-2"></span>**LINEA:** 

DESARROLLO ORGANIZACIONAL

#### <span id="page-21-3"></span>**TEMA:**

HERRAMIENTA TECNOLÓGICA - GESTIÓN AMBIENTAL

## <span id="page-21-4"></span>**PROGRAMA:**

ADMINISTRACIÓN DE EMPRESAS

#### <span id="page-22-0"></span>**3 PLANTEAMIENTO DEL PROBLEMA**

#### **3.1. DESCRIPCION DEL PROBLEMA**

En la actual sociedad de la información y de los conocimientos, las organizaciones no están ajenas a la incorporación de las TIC en sus actividades, de hecho, la falta de políticas claras, la poca inversión, la poca cultura tecnológica y el desconocimiento de sus alcances, es lo que ha conllevado a que el desarrollo de las empresas, se encuentren rezagadas y no tengan el resultado esperado, generando así, una brecha digital, una falta de incentivos y carencia en una visión transformadora.

En Colombia, dichas organizaciones se centran más en la calidad, o en reducir los costos o, en mejorar la atención al cliente; pero poco adaptan tecnologías (aplicaciones o plataformas interactivas o sistemas informáticos como el ecommerce) para agilizar procesos, ser más dinámicos y mejorar su comunicación e información, perdiendo, por ende, competitividad y participación en el mercado.

Las TIC, compone uno de los factores más importante de innovación en cualquier organización, debido a la elevada complejidad del actual modelo de desarrollo socio-económico, donde el conocimiento constituye un recurso estratégico y productivo, y el uso de las TIC, una condición sin la cual, no pueden surgir las empresas.

Dentro de las TIC, han aparecido las aplicaciones, las cuales estan siendo aprovechadas por las organizaciones, para la información, los procesos, procedimientos y de más actividades tendientes a satisfacer las necesidades de

nuevos clientes o consumidores, dando lugar a crear una actitud responsable y comprometida con la sociedad y la gestión ambiental.

La gestión ambiental en las empresas, busca la eco-eficiencia en la práctica empresarial, enfocada a la distribución de bienes y servicios que satisfacen las necesidades humanas, pero reduciendo el impacto ecológico y mejorando el manejo de los recursos utilizados durante su ciclo de vida, teniendo en cuenta la capacidad que el planeta pueda soportar, (Martha Remacha citando a Schmidheiney y el Business Council for Sustainable Development, 1992).

La eco-eficiencia apuesta por la mejora de los procesos (optimización de los recursos, eliminación de la ineficiencia y prevención ambiental) y el diseño de los productos (mantener la calidad y minimizar su consumo) para aunar objetivos económicos, ecológicos y sociales. (Remacha citando a Duran Romero, 2009). Sin embargo, en el ámbito nacional, la mayoría de las empresas no contemplan este indicador y, por el contrario, se abusa de los recursos naturales, no poseen planes de mitigación, por lo que es aún mayor el impacto en el medio.

La G.A., para la mayoría de las empresas, la reconocen como parte de la responsabilidad social corporativa (RSC), integrándola en la toma de decisiones y en su aspecto operativo, unas veces por convencimiento propio y otras por la presión de la opinión pública o de la legislación.

Sin embargo, no saben cómo llevarlas a la realidad, por diversos motivos, tales como que no tiene un direccionamiento claro, o por cuestiones financieras; pero principalmente, por el desconocimiento del tema y por qué no poseen las herramientas tecnológicas que le permitan evaluar o guiar el trabajo ambiental, y es precisamente por este motivo, que cobra importancia el presente proyecto de investigación en campo de las TIC, que podrá contribuir a que las organizaciones,

direccionen de una forma más apropiada, la gestión ambiental y su responsabilidad con el planeta.

## **Formulación del Problema**

<span id="page-24-0"></span>Ante los contextos anteriores cabe preguntarse ¿Cómo diseñar una herramienta tecnológica que permita auditar la gestión ambiental en las pymes?

## **4 OBJETIVOS**

## <span id="page-25-1"></span><span id="page-25-0"></span>**4.1. OBJETIVO GENERAL**

Diseñar una aplicación tecnológica que permita auditar la gestión ambiental en las Pymes, para que los empresarios tengan una herramienta amigable en la toma de decisiones y puedan incorporar estrategias de gestión ambiental en sus organizaciones.

## <span id="page-25-2"></span>**4.2. OBJETIVOS ESPECÍFICOS**

1. Delinear la imagen corporativa de la aplicación y determinar los parámetros de evaluacion y escalas de medición, del aspecto ambiental a auditar en las Pymes.

2. Determinar las áreas y actividades organizacionales básicas en las Pymes, que permitan su auditoría o valoración, relacionadas con la gestión ambiental,

3. Diseñar una aplicación en el programa Excel, como herramienta interactiva para que el empresario, tome decisiones respecto al sistema de gestión ambiental más adecuado para su empresa.

#### **5 JUSTIFICACION**

<span id="page-26-0"></span>En Colombia, las Pymes representan el 99,9% del total de las empresas, es decir, cerca de 1,6 millones de unidades empresariales, las cuales representan gran prioridad en el desarrollo productivo y económico del país, por la generación de empleo (30,5%) y la representación en términos del PIB (38,7%). En este sentido, es fundamental fortalecer la competitividad, mediante la innovación, la adquisición de conocimiento o mediante la implementación de sistemas de gestión de calidad o la actualización tecnológica.

Particularmente, los sistemas de gestión de calidad, correctamente implementados, permiten que las empresas lleven un nivel de productividad alto, mejora su competitividad y permite conocer más a la organización destacándose por los procesos articulados, documentados y sistematizados.

En la que respecta al sistema de gestión ambiental, esta es la orientación de una organización para lograr una estabilidad y equilibrio con el medio ambiente previniendo impactos ambientales, emanaciones, vertidos, contaminación y mal aprovechamiento de los recursos naturales; lo cual se puede llegar por medio de una estructura organizada y responsable, planificando actividades, procedimientos, procesos, recursos para desarrollar, implementar, revisar y mantener la política ambiental.

De otra parte, las computadoras pasaron a ser herramientas indispensables de trabajo, y en el proceso evolutivo aparecieron las "aplicaciones", entendidas como el medio para potencializar las funciones del PC (personal computer).

Las aplicaciones son importantes en la actual sociedad de la información y el conocimiento, puesto que ellas, han sido más prácticas y de fácil uso para

obtener información ágilmente o para la toma de decisiones oportunas. Con el tiempo, han acumulado más funcionalidades y proporcionado un aumento en la productividad, todo ello desembocando en una mejora dentro de la vida empresarial, laboral y personal del individuo.

La importancia de este trabajo en las ciencias administrativas, es porque las aplicaciones, son herramientas que hacen posible la interactuación de la máquina con el individuo, y por ende, crea un sistema operativo entendible y manejable por el público en general. Las aplicaciones hacen que se pase de lo abstracto y se transforme en elementos visuales e intuitivos para el desarrollo de una actividad determinada. Lo anterior significa que, sin las aplicaciones, no se podría navegar por Internet, o editar una imagen con Photoshop, o grabar un CD con Nero, etc.

Por todo lo anterior, es que este proyecto es de vital importancia, ya que las ciencias administrativas no pueden quedarse rezagadas por no usar las TIC, especialmente las aplicaciones. Mediante esta herramienta, se permitirá evaluar las áreas de la empresa, y obtener un resultado más preciso, sobre el grado de impacto ambiental, según los rangos establecidos, permitiendo que el empresario tome decisiones efectivas, en corto tiempo, y eleve su compromiso de responsabilidad social y la responsabilidad en el cuidado del medio ambiente y de los recursos naturales.

#### <span id="page-28-0"></span>**6 MARCO REFERENCIAL**

#### <span id="page-28-1"></span>**6.1. ANTECEDENTES**

Son muchas las investigaciones que se han realizado basados en el desarrollo sostenible y en la última década, en el marco de la era del conocimiento, utilizando las tecnologías TIC. En este sentido, se destaca como antecedente internacional, el "*Modelo Predictivo para la Evaluación del Impacto Ambiental en proyectos basado en la Matriz de Leopold*", realizado por el estudiante Juan Carlos Aguilar Avilés, de la Universidad Mayor de San Andrés, Facultad de Ciencias Puras y Naturales, carrera de Informática, la Paz – Bolivia, presentado el año 2013.

Dicha investigación, explica que por los efectos negativos al medio ambiente y su intensificación en los últimos años por las diferentes actividades humanas, da razón para combinar la gestión ambiental con la informática, las cuales con sus herramientas de análisis y construcción de modelos de simulación lo combinan, para realizar un trabajo transversal, y así, pudo construir un modelo de simulación predictivo para evaluar el impacto ambiental, apoyándose en el análisis y evaluación de actividades, la predicción y prevención de los daños que una determinada actividad puede causar en el ambiente y en su entorno inmediato. Este modelo de simulación predictivo proporcionara un marco sistemático basado en principios científicos para comprender y administrar riesgos presentes, con el fin de tener información veraz para la toma de decisiones, incluyendo criterios de beneficio y costos.

Por otra parte, la metodología aplicada se desarrolló en fases, las cuales fueron: 1) La Idea. 2) Planteamiento del problema. 3) Revisión de la literatura y desarrollo del marco teórico. 4) Visualización del alcance del estudio. 5) Elaboración de hipótesis y definición de variables. 6) Desarrollo del diseño de investigación. 7)

Definición y selección de la muestra. 8) Recolección de los datos. 9) Análisis de los datos. 10) Elaboración del reporte de resultados.

La investigación permitió obtener resultados donde se pudo observar que el comportamiento del impacto ambiental en condiciones normales tiende a ser determinístico, ya sea para los sistemas, componentes, elementos o proyectos en general, es decir el impacto ambiental comienza con un valor el cual se incrementa debido al valor acumulado del impacto en los años donde el atributo de presencia activa el cual es determinado por el investigador. El modelo simulación predictivo tiene un cierto grado de subjetividad debido a que bajo algunas condiciones puede presentar cierto grado de error, esto debido al espacio de muestra.

## <span id="page-29-0"></span>**6.2. MARCO TEORICO**

#### <span id="page-29-1"></span>**6.2.1. Organización y Empresa**

Idalberto Chiavenato citado por Encarna Hernández (2008), argumenta que la empresa, es una organización social por ser una asociación de personas para la explotación de un negocio y que tiene por fin un determinado objetivo, que puede ser el lucro o la atención de una necesidad social.

La estructura de la gestión de la empresa como organización son los conjuntos de elementos y formas, es decir el armazón estructural y funcional para desarrollarse, para mantenerse en pie; la empresa denota toda actividad, proceso y plan realizado por el hombre interactuando con el mismo y su entorno. Siendo así que toda empresa es esencia de un cierto grado de organización

Teniendo en cuenta lo anterior, se podría definir el termino de empresa como un conjunto de elementos (humanos, técnicos, financieros, tecnológicos, social

abierto, etc…) interrelacionados entre sí y con el entorno del que forma parte, donde se fundamenta con la generación y desarrollo de productos, procesos y servicios, que contribuyan a elevar la calidad de vida de las personas, posibilitando la incursión de un mercado amigable con el medio ambiente; facilitando la idea de desarrollo sostenible.

#### **6.2.1.1. Tipos de empresas**

En Colombia se encuentra varias clasificaciones para tipificar las empresas. De acuerdo con el decreto Ley 590 de 2000, modificado por el artículo 2º de la Ley 905 de 2004, los tipos de empresas, se muestran en la gráfica N°1.

#### Gráfica N°1. Tipos de Empresa 2017

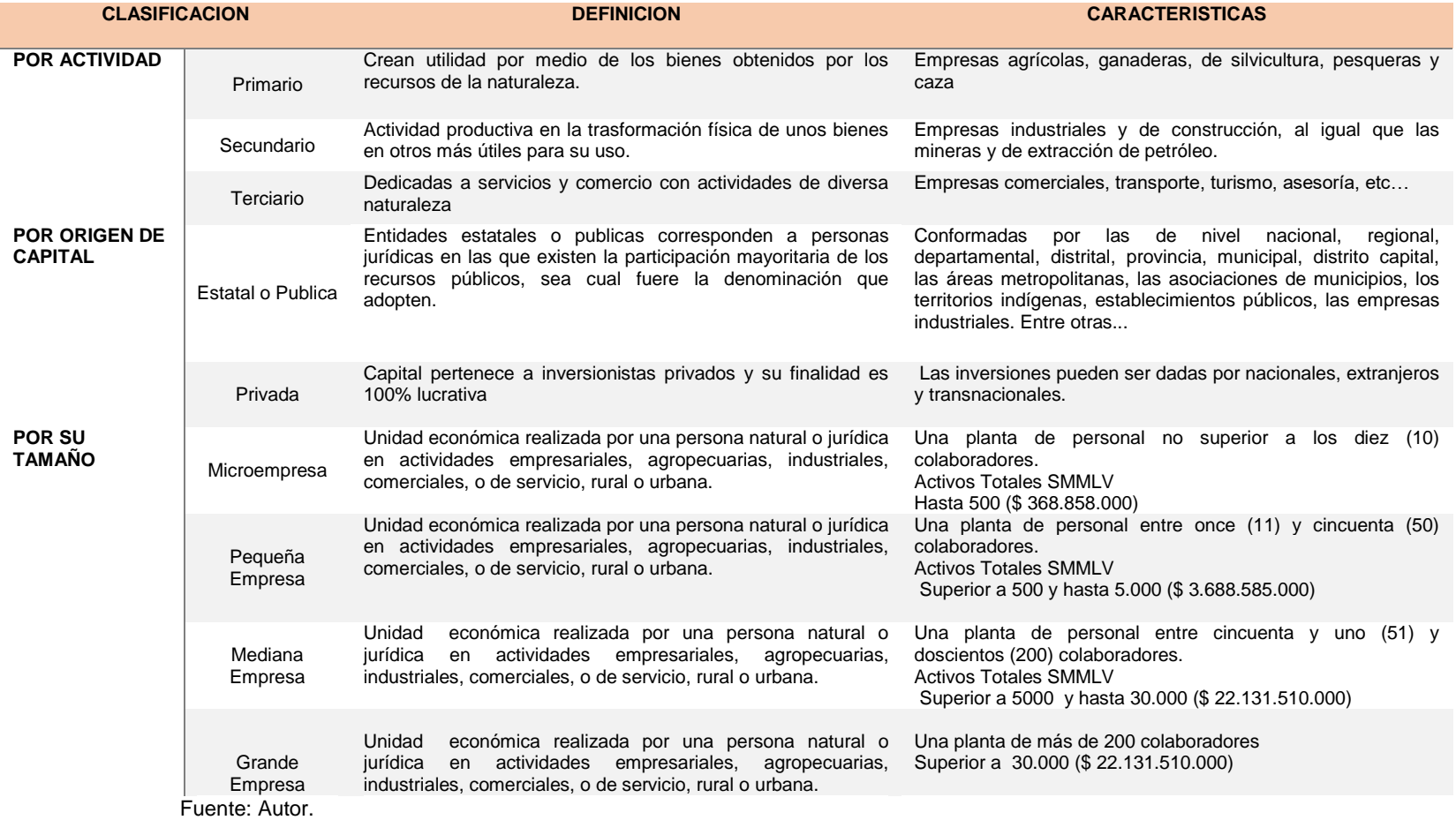

#### <span id="page-32-0"></span>**6.2.2. Gestión ambiental**

La gestión ambiental es el conjunto de actividades y acciones adecuadas al manejo integral del sistema ambiental, dicho de otro modo, es la estrategia mediante la cual se organiza las actividades antrópicas que afectan al ambiente, con el fin de lograr una adecuada calidad de vida, previniendo o mitigando los problemas ambientales. (Eco campus)

Franco y Arias en su trabajo estado del arte de los sistemas de gestión ambiental y procesos de producción más limpia en empresas del sector productivo de Pereira y Dosquebradas citan a dos autores: a Estevan, (1994), la G.A. es un conjunto de acciones que permitan lograr la máxima racionalidad en el proceso de toma de decisión relativa a la conservación, defensa, protección y mejora del ambiente, mediante una coordinada información interdisciplinaria y la participación ciudadana. Mientras que, para Ortega y Rodríguez, (1994, p.24), es el conjunto de actuaciones y disposiciones encaminadas a lograr el mantenimiento de un capital ambiental suficiente para que la calidad de vida de las personas y el capital natural sean los más elevados posibles. Se traduce en actividades, medios, técnicas e investigaciones que permiten conservar los elementos de los ecosistemas y sus relaciones.

Recientemente ha tomado auge el concepto que dice que la G.A es el conjunto de actuaciones necesarias para llevar a cabo la política medioambiental, o dicho de otra manera para lograr el mantenimiento de un capital ambiental suficiente para la calidad de vida de las personas y el patrimonio natural sean lo más elevados posible, todo ello dentro del complejo sistema de relaciones económicas y sociales que condiciona ese objetivo. (Ortiz, 2009 citado por Forero y Muñeton en su trabajo Formulación del Sistema de Gestión Ambiental NTC ISO 14001:2015 en la empresa IRCC LTDA)

Autores mencionan que, a través de los sistemas de gestión ambiental, las organizaciones han logrado incorporar el componente ambiental. Los sistemas de gestión ambiental, constituyen un instrumento con gran potencial para alcanzar un comportamiento ambiental adecuado y eficaz, a pesar de que hasta ahora ha primado la mejora de la imagen de la empresa y la competitividad de la misma frente a otras empresas de su sector de actividad (Antonio Ferrer, 2010, citado por Estefanía Caballero)

El sistema de gestión ambiental es la orientación de una organización para lograr una estabilidad y equilibrio con el medio ambiente previniendo impactos ambientales, emanaciones, vertidos, contaminación y mal aprovechamiento de los recursos naturales, esto por medio de una estructura organizada, responsable, planificando actividades, procedimientos, procesos y recursos para desarrollar, implementar, revisar y mantener la política ambiental.

Para que un sistema de gestión ambiental sea preciso debe tener en cuenta (Jesús y Junquera, s.f., p.1066):

- Fuerzas externas: como la regulación, las demandas de los consumidores y clientes, y las reacciones de la comunidad
- Fuerzas internas: como los empleados, y de modo especial, el personal técnico y de la planta de operaciones

- Oportunidades de marketing: por ejemplo, difundiendo el contenido reciclable de su producto y de su envase

- Necesidad de perfeccionamiento continúo: ya que las revisiones medioambientales pueden referirse tanto al diseño de los productos como a los sistemas de producción.

Según Latorre, (2000), citado por Rafael Muriel explica que la Gestión Ambiental, puede considerarse como una tarea que comprende la evaluación, planificación,

puesta en marcha, ejecución y evaluación del conjunto de acciones físicas, financieras, reglamentarias, instituciones, de participación, concertación, investigación y educación, con el fin de mejorar la calidad ambiental objeto de acción, en este caso el entorno de la empresa.

En los últimos años, a la par de la incorporación del sistema de gestión ambiental en la empresa, ha surgido la idea de que los administradores de empresas, tengan un pensamiento ambiental y sostenible, lo que ha conllevado a surgir el concepto de "gerencia ambiental", el cual ha sido implementado bajo diferentes perspectivas y con diversos enfoques. Sin embargo, recientemente se ha relacionado su importancia con el desarrollo económico y social. De esta manera las empresas, buscan ahora ventajas a través de estrategias de producción más limpia y desarrollo de los productos sostenibles; para estos, las empresas han estimulado la gestión ambiental en las empresas, implementando distintos programas y herramientas con sus propios enfoques y metas específicas (Van, Néstor & Alex, 2008, citado por Forero y Muñeton)

#### <span id="page-34-0"></span>**6.2.3.****Aspectos ambientales**

Teniendo en cuenta la definición de Aspectos Ambientales de la Norma Técnica Colombiana ISO 14001, encontramos que es; Elemento de las actividades, productos o servicios de una organización que interactúa o puede interactuar con el medio ambiente. Nota1, a la entrada; un aspecto ambiental puede causar uno o varios impactos ambientales. Un aspecto ambiental significativo es aquel que tiene o puede hacer uno o más impactos significativos. Nota2, a la entrada; la organización determina los aspectos ambientales significativos mediante la aplicación de uno o más criterios

El aspecto ambiental es el producto de la acción humana, que se manifiesta en el ambiente, generando un impacto ambiental, donde las acciones humanas son las

causas y los impactos son las consecuencias, mientras que los aspectos ambientales son los mecanismos o los procesos de los cuales tienen lugar dichas consecuencias. (Steingraber 2000-2004, p.245, citado por Vera y Caicedo)

Es un proceso continuo, donde se determinan impactos potenciales pasados, presentes o futuros, positivos o negativos, de las actividades de la organización sobre el medio ambiente. El proceso incluye también la identificación de situaciones potenciales legales o reglamentarias, o de negocios, que puedan afectar la organización, incluyendo la identificación de impactos sobre la salud y la seguridad de las personas, aspectos asociados a la evaluación de riesgos.

La grafica N°3 Aspectos Ambientales, muestra el entorno de una empresa y los diferentes elementos que la pueden conformar, evidenciando que cada actividad humana tiene una causa y consecuencia, determinadas como aspectos ambientales, ya sean positivos o negativos, aprovechables y no aprovechables. Generando un impacto ambiental y un riesgo en la salud humana.

Los aspectos ambientales identificados deben ser todos aquellos relacionados a las actividades, productos o servicios que la organización pueda controlar y sobre lo que se pueda esperar que tengan influencia. Para lo anterior es importante tener en cuenta que toda empresa cuenta con distintas condiciones para realizar las actividades, así mismo los procesos y operaciones.

Es significativo que la identificación de los aspectos ambientales se debe llevar a cabo al principio de la implantación del sistema de Gestión Ambiental y posteriormente, se considera apropiado que se lleve a cabo con una periodicidad anual o cuando se produzca algún cambio en las actividades, productos o servicios que generen la aparición de nuevos aspectos ambientales o por las modificaciones significativas en los aspectos ya identificados. (Rey, 2007)
### Gráfica N° 2 Aspectos ambientales

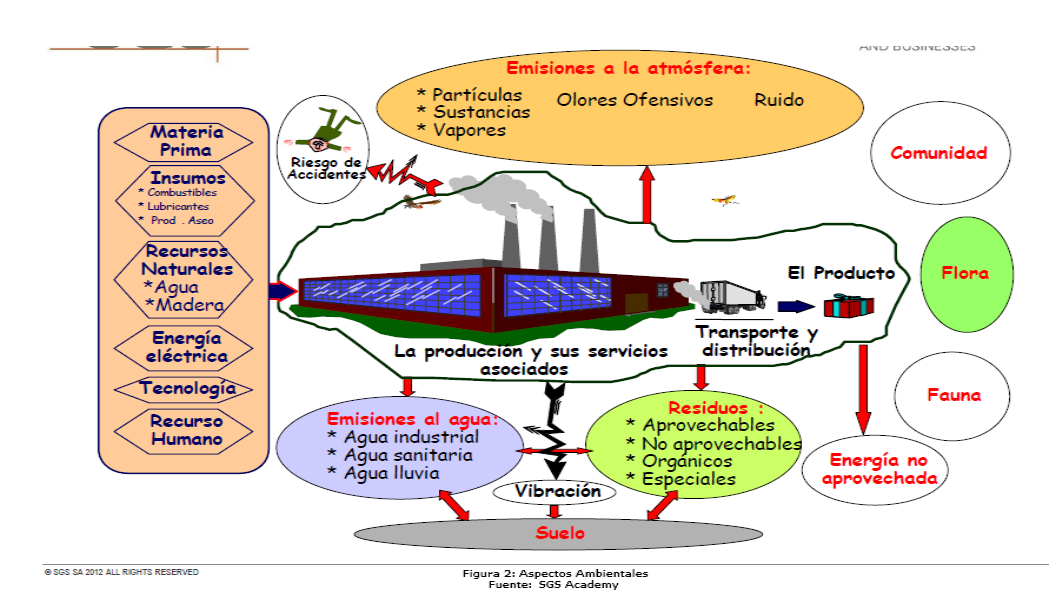

Fuente: SGS Academy

## **6.2.4. Evaluación de aspectos ambientales**

Se deben establecer unos criterios para evaluar la importancia de los mismos, donde la organización es la que define los criterios sean a) generales, aplicables a cualquier aspecto ambiental; b) reproducible, aplicado a los mismos aspectos ambientales en condiciones o situaciones diferentes; c) aptos, aplicados por diferentes personas y el resultado sea el mismo con el fin de medir la significancia de cada uno de los aspectos ambientales.

Según la organización en capacitación en sistemas integrados, consultoría ambiental y software (oficina Verde), define los criterios que se podrían utilizar en las condiciones normales y anormales siendo estos:

- **1. Magnitud: a)** Cantidad o volumen: del aspecto generado emitido, vertido o consumido. Se aplica más a los aspectos ambientales de consumo de materias o sustancias, consumo de agua, gas y de energía, generación de residuos, se recopilan los datos de manera absoluta (toneladas, kilogramos) o de manera relativa (tn emisiones/horas trabajadas). **b)** Frecuencia: hace referencia a la duración o repetición del aspecto ambiental, suele aplicarse aspectos como el ruido generado, emisiones, olores. **C)** Extensión: se refiera a la zona o superficie afectada, suelos contaminados.
- **2. Peligrosidad: a)** Peligrosidad, gravedad o toxicidad, caracteriza un aspecto ambiental con mayor significancia, ya que son dañinos para el medio ambiente, **b)** Acercamiento a límites de referencia, refleja la repercusión que puede tener el aspecto ambiental cuanto más se aproxime a un límite legal o previamente definido, **c)** Sensibilidad del medio, en el momento de establecer la escala de valores del criterio, se realizara de manera que atribuya a un aspecto más importante o significativo cuando se encuentre en un entorno más sensible para el medio ambiente.
- **3. Estado de regulación:** Es la existencia de algún requisito legal u otro tipo requerimiento, a los que la organización acata y que son aplicables al aspecto ambiental, proporcionando un mayor o menor valor al aspecto ambiental en función que existan o no requisitos aplicables.

### **6.2.5. Impacto ambiental**

El concepto dado por la subgerencia cultural del Banco de la Republica indica que es Procedimiento por el cual se puede predecir, identificar, valorar, mitigar y corregir los efectos adversos de determinadas acciones que pueden afectar el medio ambiente y la calidad de vida en el área de intervención e influencia respectiva. Se dice que hay un impacto ambiental cuando una acción o actividad

produce una alteración, favorables o desfavorable en el medio o en alguno de los componentes del medio. Esta acción puede ser un proyecto de ingeniería, un programa, un plan, una ley o una disposición administrativa con implicaciones ambientales.

Por otro lado, la Subsecretaria de gestión ambiental, gobierno Coahuila, México, la define como la modificación del ambiente ocasionada por la acción del hombre o de la naturaleza, por último, la definición dada por la NTC ISO14001:2015, es: cambio en el medio ambiente ya sea adverso o beneficioso, como resultado total o parcial de los aspectos ambientales de una organización.

Dadas las anteriores definiciones podemos determinar que el impacto ambiental es el resultado positivo o negativo de las diferentes acciones o actividades que el hombre realiza en el medio ambiente.

Por consiguiente la organización de Gestión en Recursos Naturales, ubicada en Santiago de Chile clasifica algunos tipos de impactos ambientales de acuerdo a su origen:

El primero es el aprovechamiento: recursos naturales ya sean renovables (forestal o la pesca); o no renovable (petróleo o del carbón). El segundo es la contaminación: producen algún residuo (peligros o no) emiten gases a la atmosfera o vierten líquidos al ambiente y tercero es la ocupación del territorio: modificación de las condiciones naturales por acciones tales como desmonte, compactación del suelo entre otras.

De igual forma se Clasifican los impactos ambientales de acuerdo a sus atributos (GNR):

 $\checkmark$  Positivo o Negativo: Efecto resultante en el ambiente.

- $\checkmark$  Directo o Indirecto: Si es causado por alguna acción del proyecto actividad o es resultado del efecto producido por la acción.
- $\checkmark$  Acumulativo: Efecto que resulta de la suma de impactos ocurridos en el pasado o que están ocurriendo en el presente

La Evaluación del Impacto Ambiental (EIA) es un procedimiento jurídicoadministrativo de recogida de información, análisis y predicción destinada a anticipar, corregir, prevenir los posibles efectos directos e indirectos que la ejecución de una determinada obra o proyecto causa sobre el medio ambiente. Permitiendo a la administración adoptar las medidas adecuadas a su protección. La EIA valorara los efectos directos e indirectos de cada propuesta de actuación sobre la población humana, la fauna, la flora, el suelo, el aire, el agua, el clima, el paisaje y la estructura y función de los ecosistemas previsiblemente afectados. (EOSCOPIO)

Jorge Arboleda en su manual para la evaluación de impacto ambiental de proyectos, obras o actividades conceptualiza; la evaluación de impacto ambiental que es considerada como la herramienta que permite determinar no solo las consecuencias ambientales de cualquier emprendimiento, sino también proponer las acciones necesarias para atender dichas secuelas. Y enfatiza el objetivo de la EIA; que es encontrar las soluciones que den armonía a la relación proyecto/sistema ambiental. De lo que se trata es de estudiar el medio, descubrir los procesos y funciones de sus componentes, analizar su sensibilidad, o sea el grado de vulnerabilidad, sus debilidades y fortalezas, para diagnosticar su real capacidad de recuperación frente a las acciones y procesos producidos por la obra y su energía desplegada, y suplir con medidas artificiales los desajustes de la relación proyecto/ambiente. (Zárate, 2004)

#### **6.2.6. Software:**

José Carlos Gallego Cano en su libro FP Básica - Montaje y mantenimiento informáticos cita la definición del Diccionario de la Real Academia Española (DRAE), el software es el, conjunto de programas, instrucciones y reglas informáticas para ejecutar ciertas tareas en una computadora, al igual cita el Estándar 729 del IEEE, definiendo Software como el Conjunto de los programas de cómputo, procedimientos, reglas, documentación y datos asociados que forman parte de las operaciones de un sistema de computación.

Afirmando que el software es la parte lógica de un ordenador, a diferencia de la parte física, a la que denominamos hardware.

Teniendo en cuenta los conceptos anteriores se puede decir que el software; es el conjunto de instrucciones (programas, desarrollados para un propósito específico) electrónicas que le dicen al hardware lo que debe hacer.

Según servicios y recursos para tener éxito en internet (Masadelante.com) la clasificación del software es la siguiente:

- **a) Software de sistema:** se llama software de sistema o software de base al conjunto de programas que sirven para interactuar con el sistema, confiriendo control sobre el hardware, además de dar soporte a otros programas, para esto utilizan los componentes del computador, software de control – sistema Operativo, y utilidades de diagnóstico y mantenimiento.
- **b) Software de aplicación:** son los programas diseñados para o por los usuarios, facilitando la realización de tareas específicas en la computadora, como pueden ser las aplicaciones ofimáticas como el procesador de texto, hoja de cálculo, programa de presentación, sistema de gestión de base de

datos, entre otros, lo anterior son de aplicación general, por lo tanto los de aplicación específica están diseñados y escritas para realizar tareas personales, empresariales, o científicas como el control de inventarios y procesamiento de la nomina, estas realizan tareas específicas para los usuarios.

**c) Software de programación:** conjunto de herramientas que permiten al desarrollador informático escribir programas usando diferentes alternativas y lenguajes de programación, donde el programador es un usuario avanzado

El software es un elemento presente en el actual mundo digital, en todos los aspectos de la vida humana. Desde el punto de vista de la sociedad, el software provee flexibilidad, inteligencia y seguridad a todos los sistemas complejos y equipos que soportan y controlan las diferentes infraestructuras claves de nuestra sociedad; transporte, comunicaciones, energía, industria, negocios, gobierno, salud, entretenimiento. Entre otras. (Tavarez, 2014).

#### **6.2.6.1. Aplicación Apps**

Las aplicaciones son el "lenguaje vehicular" para simplificar el uso de productos altamente tecnológicos que, bajo sus carcasas, esconden complejas circuiterías entremezcladas con cables y componentes electrónicos. Y aunque en apariencia, el simple hecho de introducir un texto o dibujar una línea no parezca gran cosa, detrás de ello hay todo un trabajo de programación en el que un individuo ha tenido que introducir código para que el sistema operativo interprete una acción en base a números, texto y caracteres. Las aplicaciones pueden tener una apariencia sencilla, pero tras de sí hay una estela invisible de procesos incomprensibles para la mayoría.

Una Aplicación (APP) se entiende como un "programa informático creado para realizar o facilitar una tarea en un dispositivo informático, en si es creado para un fin determinado. (Diccionario ALEGSA)

Con la utilización de los dispositivos móviles se ha ido ampliando el concepto de aplicación, por los diversos dispositivos que permiten su uso, estas aplicaciones nacen de alguna necesidad concreta de los usuarios, con el fin de manejaras o permitir la ejecución de ciertas tareas en las que un programador ha detectado una cierta necesidad, estas también pueden ser lúdicas (personales) o laborales (profesionales), para cada problema en informática hay una aplicación.

### **6.2.6.2. Aplicación Empresarial o Enterprise**

Las aplicaciones empresariales son las que automatizan y optimizan los procesos de negocio, las operaciones y la gestión de los recursos externos e internos de la organización (Atsitemas), de una forma más específica es aquella que está destinada a resolver las necesidades internas de una empresa u organización, apegándose a la lógica del negocio de la empresa, para poder establecer reglas de cómo manejar sus datos: quien los puede ver, modificar, cuando se permite borrar algún registro, crear algo nuevo y que dependencia existen entre los distintos tipos de datos. Las empresas pequeñas y grandes están organizadas por áreas o departamentos, donde es preferible desarrollar distintas aplicaciones o plataformas que compartan cierta información, y recursos entre sí, formando lo que en informática se conoce como ecosistema (convivir armónicamente y complementarse). El propósito de este ecosistema de software de la empresa es ayudarle a realizar sus actividades de forma más efectiva como lo es tener el inventario, la facturación, la caja y la contabilidad bajo un solo sistema. (HabitatWeb)

### **6.2.7. Auditoria**

Las siguientes definiciones de auditoria están citadas en el ciberlibro de la universidad del cauca:

La American Accounting Association (AAS, 1972) identifica la auditoria como un proceso sistemático para obtener y evaluar de manera objetiva las evidencias relacionadas con informes sobre actividades económicas y otros acontecimientos relacionados. El fin del proceso consiste en determinar el grado de correspondencia del contenido informativo con las evidencias que le dieron origen, así como determinar si dichos informes se han elaborado observando principios establecidos para el caso.

La guía internacional de Auditoria N°3 (IFAC, 1983), explica que los principios básicos que rigen una auditoria, es el examen independiente de la información de cualquier entidad, ya sea lucrativa o no, no importando su tamaño o forma legal, cuando tal examen se lleva a cabo con el objeto de expresar una opinión sobre dicha información. El cumplimiento de los principios básicos requiere la aplicación de procedimientos de auditoria y pronunciamientos sobre dictamen, adecuados a las circunstancias particulares.

Teniendo en cuenta las definiciones anteriores, se escogen la definición dada por la universidad del cauca, ya que se relaciona con el tema de auditoria de la gestión ambiental en las Pymes en esta monografía definiéndola como; El Proceso que consiste en el examen crítico, sistemático y representativo del sistema de información de una empresa o parte de ella, realizando con independencia y utilizando técnicas determinadas, con el propósito de emitir una opinión profesional sobre la misma, que permitan la adecuada toma de decisiones y brindar recomendaciones que mejoren el sistema examinado.

37

El objetivo principal de la auditoria es el resultado de un diagnóstico (conseguir la máxima información posible) de un sistema de información empresarial, permitiendo tomar decisiones sobre el mismo, las decisiones pueden ser de diferentes tipos respecto al área examinada y al usuario del concepto o diagnóstico mejorando el rendimiento de la empresa. (Universidad del cauca)

Existen dos tipos de auditorías según la NTC ISO 19011, las cuales son internas y externas, siendo la primera también denominada como auditoria de primera parte, se realiza por, o en nombre de la propia organización, para la revisión por la dirección y con otros fines internos. En las organizaciones pequeñas, la independencia puede demostrarse al estar el auditor libre de responsabilidades de la actividad que se audita o libre de perjuicios o conflicto de intereses.

La auditoría externa, incluye lo que se denomina generalmente auditorias de segunda y tercera parte, donde se llevan a cabo por partes que tienen un interés en la organización, como son los clientes, o por otras personas en su nombre, la de tercera parte se llevan a cabo por organizaciones auditoras independientes y externas, como las que proporcionan el registro o la certificación de conformidad.

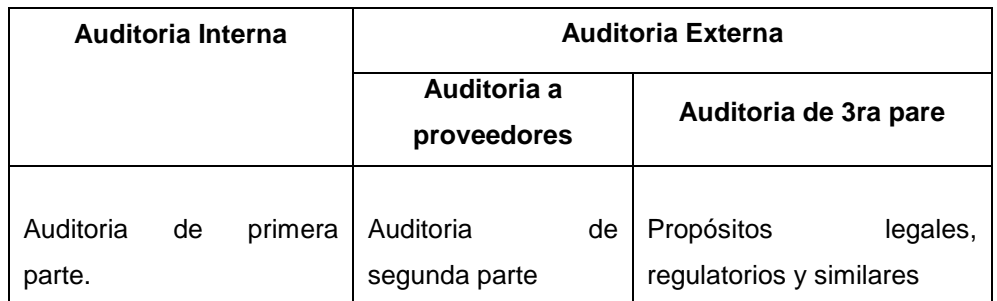

### Grafica N°3 Tipo de auditoria 2011

Fuente: ISO 19011

Teniendo en cuenta que el principal propósito de un sistema de gestión ambiental es asegurar que se prevengan y se evite la contaminación y haya para ello una

mejora continua de la actuación en el medio ambiente, por lo tanto el programa y los procedimientos para realizar la auditoría ambiental que es el ejercicio de recopilación de información permitiendo evaluar la necesidad de realizar mejoras o emprender acciones correctoras, puede ser interna o externa como anteriormente se especificó (tipos de auditorías), siendo no necesario abarcar todo el sistema completo, puede cubrir parte de este, hay que asegurar la independencia de los auditores constatando que no tenga responsabilidad directa en el área auditada, pero deberá tener colaboración del personal del área. (Cristina Rey, 2007/2008, p. 5)

La auditoría ambiental es algo que puede ser voluntario y difiere a las acciones de inspección y vigilancia, promueve la identificación de oportunidades de mejoras, así como la realización de programas que reducen la contaminación e incrementan la competitividad, tiene como finalidad conocer y examinar la situación actual de la empresa, identificando áreas de oportunidad para ser ajustes y correcciones, donde existen condiciones que dañen o puedan afectar el ambiente, con el fin de promover la mejora del desempeño ambiental de las instalaciones.( PROFEPA)

### **6.2.7. MARCO GEOGRAFICO**

Fusagasugá es un municipio departamento de Cundinamarca, capital de la provincia del Sumapaz, Se encuentra ubicado a 59 Km al suroccidente de Bogotá, en una meseta delimitada por el rio Cuja y el Chocho, el cerro de Fusacatan y el Quinini, que conforman el antiguo valle de los Sutagaos, y la Altiplanicie de Chinauta.

La economía, se soporta en la producción agropecuaria, aunque la cabecera municipal, la economía se basa en el comercio, la construcción y el transporte. Ante el acelerado crecimiento poblacional, debido a la migración de personas de la

39

tercera provenientes principalmente de la ciudad de Bogotá, se aumenta el sector de servicios, especialmente, se ha fortalecido las actividades de los sectores educativo, salud, recreación, turismo, transporte.

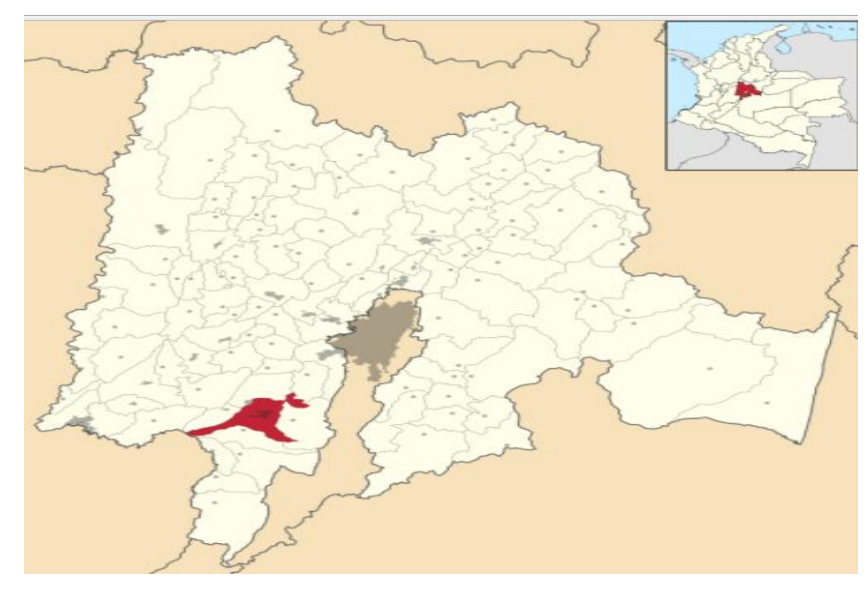

Gráfica N°4 Mapa ubicación Municipio de Fusagasugá

Fuente:[https://es.wikipedia.org/wiki/Fusagasug%C3%A1#/media/File:Colombia\\_-\\_Cundinamarca\\_-](https://es.wikipedia.org/wiki/Fusagasug%C3%A1#/media/File:Colombia_-_Cundinamarca_-_Fusagasug%C3%A1.svg) [\\_Fusagasug%C3%A1.svg](https://es.wikipedia.org/wiki/Fusagasug%C3%A1#/media/File:Colombia_-_Cundinamarca_-_Fusagasug%C3%A1.svg)

TABLA 1. Datos de identificación del municipio.

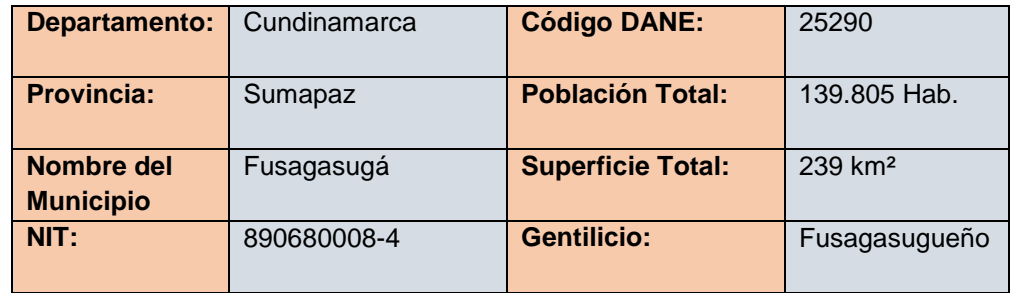

Fuente: Wikipedia

# **7. METODOLOGIA**

## **7.1. ENFOQUE Y TIPO DE INVESTIGACION**

El presente trabajo, se enmarca en el tipo de Investigación Tecnológica, específicamente innovación tecnológica, puesto que trata de desarrollar un producto nuevo en el campo de las Tecnologías de Información y Comunicación – TIC -, aplicado a las ciencias administrativas. Consiste en una herramienta tecnológica, una aplicación, que utiliza un software específico (programa Exel), el cual genera una matriz de evaluación, que permite una especie de auditoría de las áreas funcionales de una organización empresarial en la categoría de Pymes y su relación con la gestión ambiental, que implementa estas empresas.

Las principales características que presenta el tipo de investigación, innovación tecnológica, entre otras se pueden mencionar: (Rincón, 2011).

1) Posee un pensamiento *ingenieril,* es decir, presenta aspectos que lo diferencian del pensamiento científico. Aquí se identifica el diseño como algo propio de la profesión y a la habilidad para diseñar como de suma importancia para el ejercicio de la profesión, en este caso de la administración de empresas.

2) La finalidad de la investigación: es obtener conocimiento útil para resolver un problema concreto que surge principalmente en las necesidades de la sociedad.

3) La aplicación surge de la idea de investigar un determinado diseño. Desde un punto de vista tecnológico, las condiciones de aplicabilidad de un diseño son de dos tipos: material y operacional, que para este proyecto es operacional.

4) La presentación inicial de objetivos se fijan de forma global y como resultado de un compromiso entre las necesidades sociales que se pretende satisfacer con el desarrollo tecnológico.

5) El diseño no es definitivo, en el sentido de que no hay, en general, una única solución "correcta" para un problema de diseño que pretenda alcanzar un fin predeterminado, por lo que siempre queda la posibilidad de mejorar el diseño, de innovar constantemente.

6) El resultado, puede ser la concreción con éxito técnico de una invención o la mejora de un diseño. Una invención introduce una novedad técnica que puede afectar a los componentes, al sistema o a la estructura de la técnica.

## **7.2. TECNICAS E INSTRUMENTOS DE RECOLECCION DE INFORMACION**

Básicamente la técnica utilizada para la recolección de información y su posterior diseño de la herramienta, la consulta de fuentes bibliográficas, estudiando temáticas en torno a: Manejo de Excel y uso de macros e hipervínculos, Organización empresarial, Aspectos administrativos en las empresas, Sistema de gestión ambiental, Auditoria Ambiental, Impacto Ambiental y Evaluación Ambiental

Como instrumento de recolección, se utilizó las fichas bibliográficas y las fichas resumen, las cuales se consolidaron en un cuaderno o diario de trabajo.

## **7.3. PROCESO METODOLOGICO**

La metodología utilizada en esta monografía, consistió en llevar en forma sistemática el cumplimiento de las fases así:

### FASE I.

Las actividades llevadas a cabo fueron: consulta de literatura, consulta a expertos en sistemas, manejo de Excel utilizando Macros e Hipervínculos

### FASE II.

Selección de los indicadores de evaluación de carácter ambiental. Organización de las áreas funcionales y complementarias de empresas Pymes. Estructuración de las los componentes de una herramienta tecnológica

FASE III.

Diseño preliminar de la herramienta MEDINA. Selección del nombre, componentes interactivos (caracterización de la empresa, evaluación ambiental - aspectos ambientales).

## FASE IV

Determinación de las escalas de valoración o evaluación de tipo cuantitativo y uso de la teoría de colores (colorimetría). Determinación de los grados de impacto ambiental. Implementación de macros y aspectos interactivos.

### FASE V.

Articulación de todos elementos estructurales de la herramienta Tecnológica (MEDINA). Pruebas iniciales. Elaboración de informe. Final.

# **8. RESULTADOS**

# **APLICACIÓN "MEDINA" -UNA HERRAMIENTA TECNOLOGICA EMPRESARIAL-**

La aplicación *MEDINA*, es una propuesta de innovación tecnológica aplicada a la ciencia de la administración de empresas, específicamente en los campos del desarrollo organizacional, la auditoria y el sistema de gestión ambiental, que desempeñan las Pymes.

El procedimiento, se relaciona con Administración de Empresas por que sigue las etapas del proceso administrativo, como tal y cuales son: Planeación, Organización, Integración, Dirección y Control. (Münch y Patiño, 2010, p.27)

Grafica N°5 Etapa del Proceso Administrativo, 2010

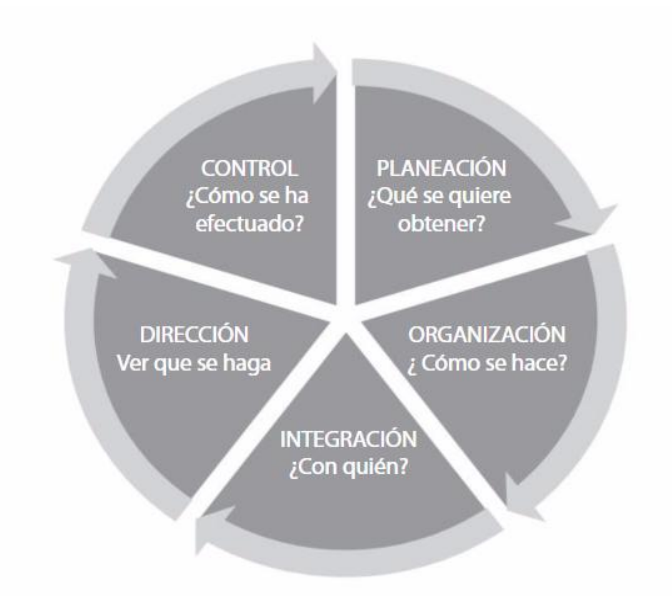

## Fuente: Münch y Patiño

Entendiendo que:

- Planeación: Para la aplicación, hace referencia a determinar el estado real de la gestión ambiental de la organización.
- Organización: Para la aplicación, hace referencia a evaluar las áreas funcionales y complementarias determinadas en la aplicación.
- Integración: Se relaciona con la utilización de los recursos humanos, financieros necesarios para ejecutar la aplicación MEDINA.
- Dirección: Hace referencia a la conducción y orientación de los recursos con liderazgo. Conociendo y siguiendo los pasos para auditar la gestión ambiental de la empresa determinados por la aplicación.
- Control: Hace referencia a verificar si los pasos que se presentan en la aplicación MEDINA han sido realizados adecuadamente, con el fin de obtener información veraz y mejores resultados.

De otra parte, es una *HERRAMIENTA TECNOLOGICA*, con características importantes como que, es amigable con los usuarios, de fácil manejo y cualquier persona o empresario, preferiblemente con bases en administración de empresas, gestión ambiental, sistemas o manejo de herramientas tecnológicas - ofimáticas, pueden utilizarla y aplicarla en la organización.

Desde otro punto de vista, se puede decir que es una APLICACIÓN, ya que cumple con los requerimientos para denominarse así, entendida como aquella tecnología que utiliza un programa informático, creado para llevar a cabo o facilitar una tarea especifica en un dispositivo informático. Para este caso la aplicación MEDINA, utiliza el programa Exel, mediante hipervínculos y macros, interactúa con el ordenador o PC, recogiendo, procesando y proyectando información, relacionada con la gestión ambiental de las Empresas Pymes.

El proceso de ejecución de la APLICACIÓN MEDINA, sigue un procedimiento similar al de una auditoria, aplicada a valorar o medir el grado de desempeño del sistema de gestión ambiental, que lleva a cabo una Pymes.

La secuencia es interactiva, se basa en botones, que llevan sistemáticamente a ejecutar unas tareas en forma secuencial, llevando el usuario un paso a paso, iniciando por caracterizar su empresa y llegando a formular unas acciones estratégicas para mejorar el sistema de gestión ambiental de la empresa.

Finalmente se aplica en el campo empresarial, puesto que se toma como unidad de análisis de la información, las áreas funcionales de las empresas, como son: administrativa, comercial, talento humano, y también, se analizan algunas áreas conocidas como de tipo complementario, como son las áreas de parqueadero, depósito de basuras, entre otras.

### **¿PORQUE EL NOMBRE MEDINA?**

Se escoge denominar al aplicativo, el nombre *MEDINA,* por la trascendencia indígena familiar que tiene para el autor, ya que es el apellido materno que pertenece a una etnia indígena, llamada "*DESANO*", la cual se localiza en las Llanuras de la región del Vichada. Fue una de las primeras etnias que habitaron la parte oriental y amazónica de Colombia, quienes han respetado y adquirido conocimientos de la naturaleza, para su buen manejo, aprovechamiento y conservación de los recursos provenientes.

En su esencia, la Aplicación **MEDINA,** tiene un significado ancestral, que propende por el conocimiento del tema de Gestión Ambiental en la ciencia Empresarial, resaltando los valores de nuestros ancestros, respetando las formas de vida y fortaleciendo una cultura amigable con el medio ambiente.

## **IMAGEN CORPORATIVA**

La imagen corporativa, hace referencia a los elementos que se pueden encontrar en la presentación de los productos, marca o nombre, emblema, logo, pictograma y demás

En este sentido, la aplicación *MEDINA*, presenta una marca o logo, es decir una imagen constituida por cuatro elementos significativos a saber:

En la base de la marca o imagen, tiene el nombre de Pymes (Pequeñas y Medianas Empresas) por la importancia que son para una economía de un país. Al lado y encima, se encuentra cinco (5) pilares, que representan una especie de los dedos de una mano: La primera, representa a las *Organizaciones*, que son las que realizan actividades económicas, de producción y de servicio para satisfacer las necesidades de las personas.

La segunda, el *Medio Ambiente*, donde se extrae recursos para poderlos transformar y utilizarlos para la producción (productos – servicios). EL tercer pilar representa a las *Personas*, o los individuos que son satisfechos por las organizaciones, y se incluye a los empleados para laborar en la empresa. El cuarto pilar, representa la *Etnia Desana*, que significa la creación de una conciencia de respeto, cuidado, buen manejo y adecuado aprovechamiento de los recursos naturales. El quinto pilar, representa a los *Hábitos*, teniendo presente que

47

es la forma por la cual se puede crear cultura ambiental, la cual es una conducta adquirida por la repetición de los mismos actos.

El nombre y significado de cada pilar, no se colocan en la imagen debido a que queda con mucha letra perdiendo el sentido de la imagen corporativa. Tampoco se distinguen a que pilar corresponde cada elemento, es decir que estos se denominan sin orden alguno.

Gráfica N° 6. Primer Elemento de la Marca. Aplicación Medina. 2017

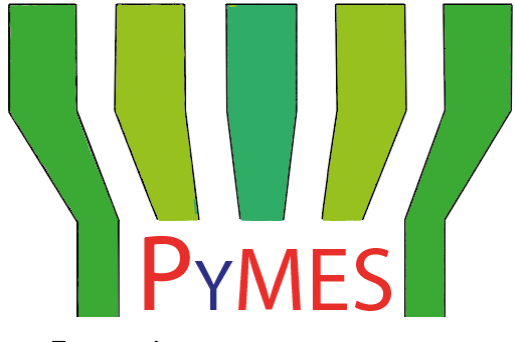

Fuente: Autor

El segundo elemento de la imagen, que se ubica en el cimiento de las empresas, haciendo referencia al suelo, como recurso natural que todo ser viviente o empresa, que comparte para vivir.

Gráfica N°7. Segundo elemento. Recurso suelo. 2017

Fuente: Autor

El tercer elemento de la marca de la Aplicación Medina, se refiere a las organizaciones Pymes (Pequeñas y Medianas Empresas), demostrando un estilo moderno, amigable con el medio ambiente, y su importancia en la sociedad. También tiene el significado, lo que representa estas empresas como motor de desarrollo económico, social, político y ambiental del país.

Gráfica N°8. Tercer elemento. Las empresas Pymes. 2017

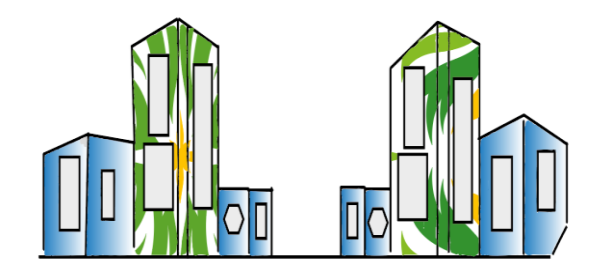

Fuente: Autor

El último elemento de la marca, son las figuras de árboles, que se sitúan encima de las organizaciones, que representan la necesidad de crear un pensamiento ambiental en las empresas.

Gráfica N° 9 Parte elemento. Arboles.2017

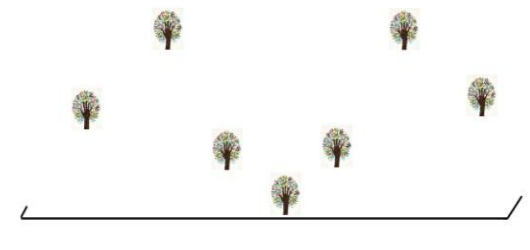

Fuente: Autor

Uniendo los cuatro elementos representativos de la Marca, forman la Imagen corporativa, o marca de la aplicación Medina, que como se puede observar se articulan los temas principales de la herramienta, como son las empresas, el medio ambiente, la sostenibilidad y la cultura ambiental.

Gráfica N° 10 Imagen Corporativa de la aplicación MEDINA. 2017

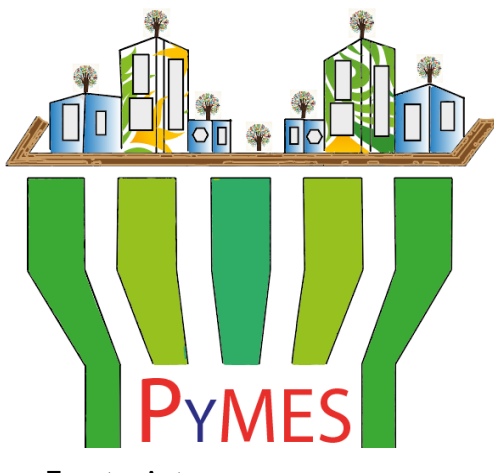

Fuente: Autor

# **INDUCCIÓN A LA APLICACIÓN "MEDINA"**

La aplicación Medina, hace parte del tema de Auditoria en la Gestión Ambiental de las Pymes. Se presenta en una especie de diagrama, constituida por categorías o ítems, que van identificando o describiendo y caracterizando la empresa, los procesos correspondientes, en relación con el manejo del medio ambiente y su entorno, llegando a evaluar impactos ambientales, todo esto para fijar unas pautas o estrategias que contribuyan al mejoramiento su desempeño organizacional y ambiental.

Esta herramienta tecnológica, en su parte interactiva, parte de una estructura conformada por ítems, los cuales cada una contiene formularios que permiten recoger y a la vez procesar automáticamente información, analizarla y evaluarla

por medio de colorimetría, rangos, porcentajes y así mismo generando gráficas, con el fin de que el empresario analice el resultado y tome decisiones para mejorar procesos o actividades correspondientes al adecuado manejo de los recursos naturales o su entorno.

## - *Propósito General de la Aplicación*

El propósito general de la aplicación es ofrecer un instrumento que permita auditar la gestión ambiental en las Pymes, facilitando su entendimiento y su análisis de los resultados obtenidos, para que los empresarios puedan tomar decisiones correspondientes del manejo racional de los recursos naturales y/o al mejoramiento de las relaciones entre las actividades de la empresa, el ser humano y el Medio ambiente.

## - *Fundamentos*

La idea de la aplicación, surge en el proceso de formación profesional, en el estudio de las materias de Desarrollo empresarial, Diagnostico organizacional y Gestión ambiental, conformantes del plan académico de Administración de Empresas.

En este sentido, el primer paso para su estructuración, fue determinar el diagnostico empresarial, para lo cual se tomaron como unidades de estudio las áreas de una compañía, empresa Pyme. Como se observa en la tabla No.2., son siete las áreas conformantes y cada una posee un porcentaje específico dentro de la organización.

Puesto que el propósito general es determinar el estado actual de la empresa a través de una auditoria, evaluando los parámetros y criterios determinados, como es la *Lista de chequeo*, en el que se evalúa las áreas funcionales de la empresa,

con una serie de preguntas por cada área, para un total de 70 preguntas, que permitirá diagnosticarla de una forma efectiva.

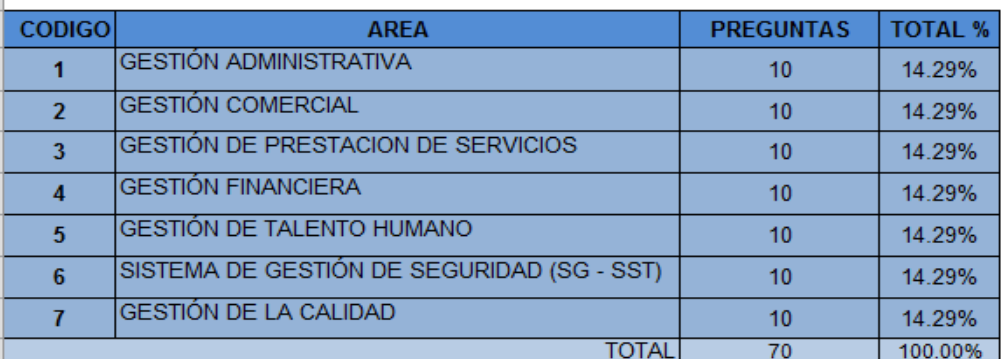

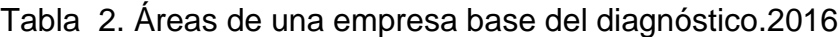

Fuente; Autor

La sistematización de la información a través de la Herramienta de Diagnostico Empresarial, se hace mediante las siguientes matrices: Matriz evaluación factores Internos, Matriz de perfil competitivo, Matriz de evaluación de la posición estrategia y de la acción, Matriz de perfil de oportunidades y amenazas, Matriz de perfil de capacidad interna.

Además, la automatización de los datos tiene en cuenta las técnicas de diagnóstico como el D.O.F.A., el Balanced Score Card y planes de mejoramiento

### **REQUERIMEINTOS INICIALES PARA EL USO DE LA APLICACIÓN**

Puesto que para construir la aplicación *MEDINA*, fue utilizado el programa Excel con macros (Visual Basic), entonces para navegar en ella, los usuarios deben utilizar el sistema operativo Windows 7, o Windows 8 o Windows 10, aceptando la habilitación de macros al abrirlo.

Si el usuario es por primera vez que utiliza una aplicación, se requiere que lea las instrucciones de como navegar por el aplicativo, y realice un ejercicio inicial, manejando los botones, llenando algunas casillas, con el fin de familiarizarse con la conducción y organización de esta.

Y también como requerimiento inicial el usuario o empresario deberá tener a mano toda la información de la empresa, ya que esta facilitará y agilizará el manejo de la herramienta.

Finalmente, para usar la aplicación Medina, el usuario debe tener conocimientos básicos y alguna experiencia en el manejo de TIC.

# **NAVEGANDO POR LA APLICACIÓN**

La navegación por la herramienta, se efectúa en forma sistemática, cumpliendo una serie de pasos, en los que va interactuando el usuario a medida que va diligenciando los formatos o matrices diseñadas, como si fuera realizando la función de auditoria.

### - **Paso 1: Inicio aplicación**

Una vez iniciado la aplicación, se despliega una ventana, con un MENU, conformado con bloques o criterios (ítems), que van ubicando al usuario la forma de navegar dentro de la herramienta. Dicho menú, es una hoja de trabajo (ver gráfica No.11), con los ítems a diligenciar, a saber:

- **Iniciar**
- Parámetros de calificación
- Caracterización de la empresa
- $\boxtimes$  Gestión Ambiental: Aspectos ambientales Impactos ambientales
- Guía toma decisiones

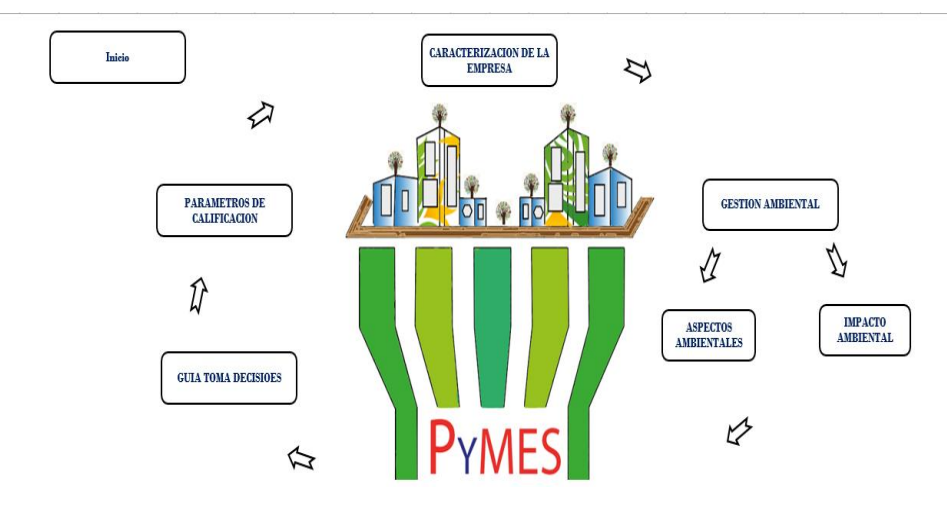

Gráfica N°11. Apertura e Iconos de navegación Inicio hoja de trabajo.2017

Fuente: Autor

## - **Paso 2: Parámetros de la evaluación de la aplicación**

Se empieza a navegar por la aplicación, en el primer botón denominado "Parámetros de Calificación", dándole clic con el mouse, lado derecho. (Ver gráfica No. 12)

Aquí se despliega una ventana, que muestra la hoja de trabajo, donde se identifica los diferentes rangos de medición, así como los criterios de valoración, los cuales serán evaluados, auditando la gestión ambiental de la empresa.

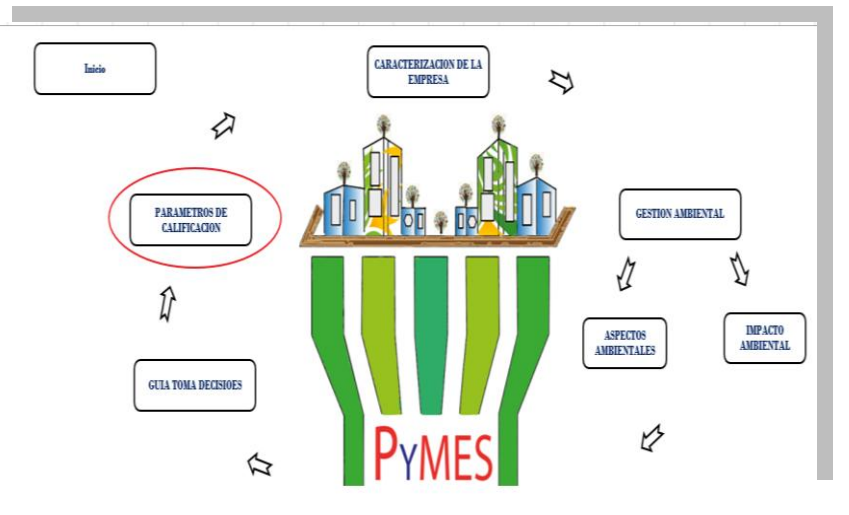

## Gráfica N°12 Parámetros de calificación 2017

La Gráfica N°13, se observa las áreas de gestión de la empresa que se serán valoradas con la Aplicación, cumpliendo con la etapa del proceso administrativo que es: organización. En total son nueve (9) a saber: Gestión Administrativa, Gestión Comercial, Gestión de Talento Humano, Gestión Financiera, Gestión de Producción, y las áreas complementarias de Aseo y Mantenimiento, Almacenamiento, Parqueadero, Depósito de basuras.

Cada una de estas serán objeto de evaluación, y por ende cada una posee un igual peso de evaluacion, asignándoles un porcentaje de 11.11%, para un total de 100%. Este parámetro, permitirá tener un resultado general y también un resultado particular por área del impacto ambiental de la empresa.

Fuente: Autor

Gráfica N°13. Descripcion de las areas de la empresa a evaluar. 2017.

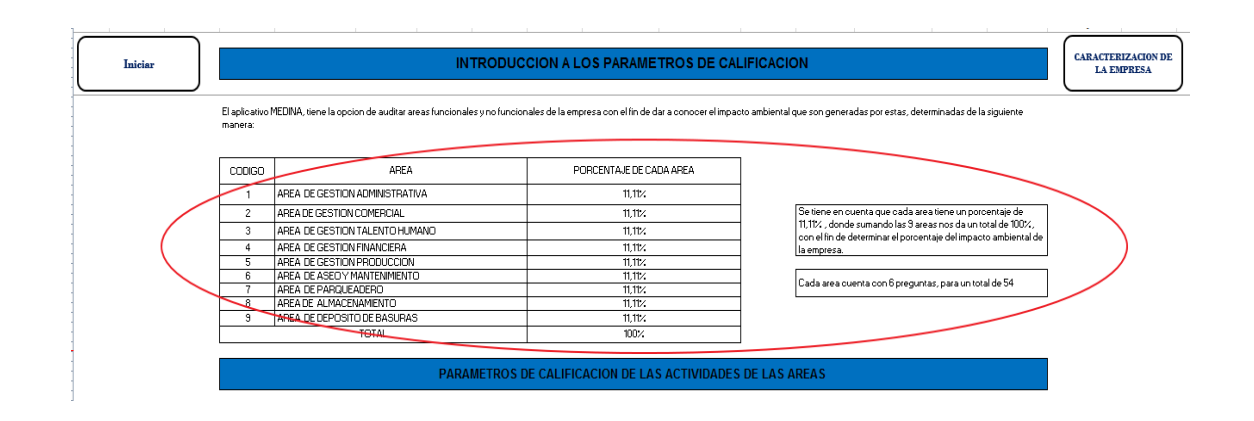

Fuente: Autor.

En este paso también se despliega en la pantalla, los indicadores de calificación para evaluar cada una de las áreas funcionales y complementarias de la empresa, (Ver Gráfica N°14). La escala es numérica, y se califica en un rango de 1 a 3, donde 1 significa que no se cumple el parámetro establecido, 2 medianamente se cumple, y la calificación de 3, es porque se cumple totalmente el criterio de evaluación. A la vez, dicha calificación, también se representa por colores rojo, amarillo y verde, respectivamente, al valor de la calificación.

El uso de estos colores, es para que el usuario o empresario, pueda identificar más rápidamente donde se encuentra los puntos de mayor impacto. Teniendo en cuenta la teoría de colorimetría, permite que se lleve a visualizar específicamente aquellas actividades que influyen positiva o negativamente en la gestión ambiental.

# Gráfica N° 14 Parámetros de calificación para cada área 2017

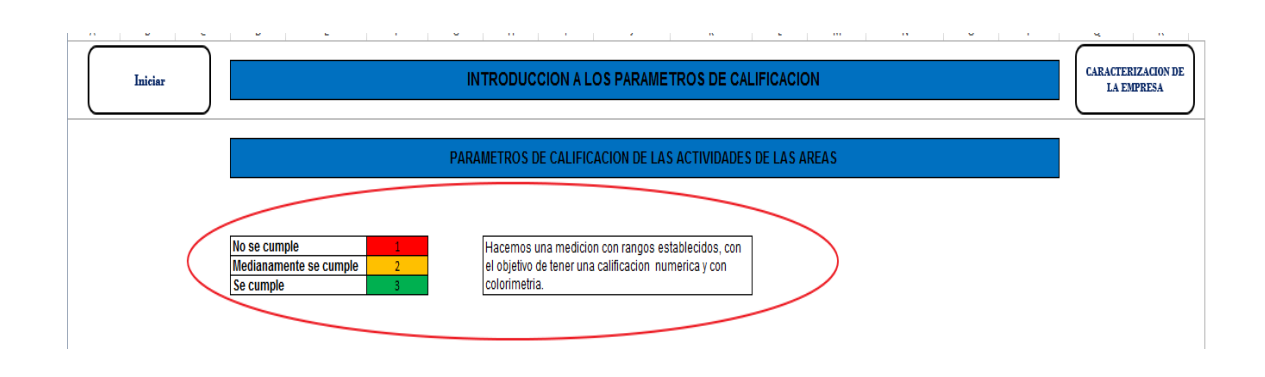

Fuente: Autor

Otro elemento que se observa en esta primera ventana, es la explicación de la calificación total a que puede llegar la empresa. La Gráfica N°15, explica que el sumatorio total de la valoración de las áreas de la empresa, se representa en tres categorías o tipos de resultados: 1) total calificación, 2) total de puntos de preguntas y 3) el porcentaje total de la gestión.

Gráfica N° 15. Explicación de los resultados de la calificación total. 2017

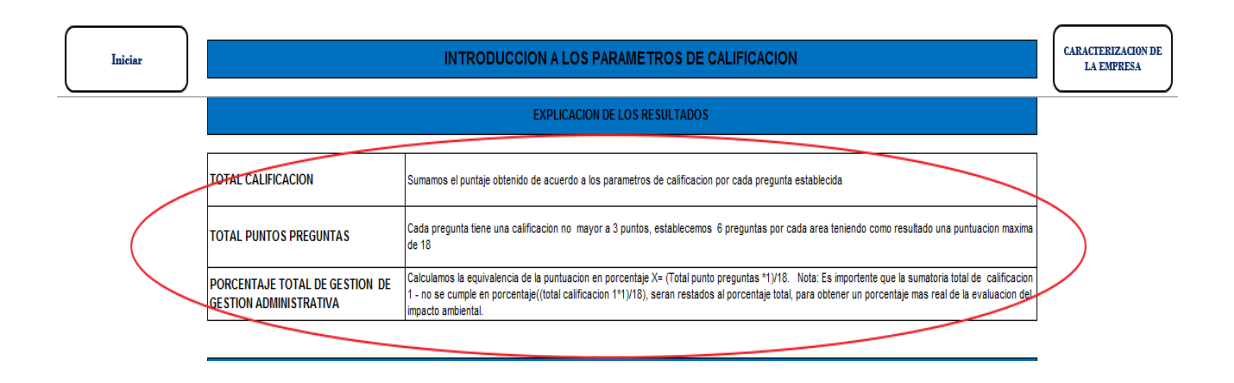

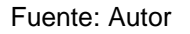

En esta ventana, también se observará, el impacto general de las actividades propias de cada área de la empresa. Esta evaluación, se mide en términos de porcentaje, de 1 a 100, y se categorizan en 5 grupos, cada uno de estos con rangos de valor 20 puntos y se identifican para mayor facilidad con un color. (Ver Gráfica No.16).

Mediante una formula, la sumatoria de calificaciones obtenidas en cada una de las áreas, automáticamente el usuario, podrá obtener un resultado general sobre la gestión ambiental que lleva la empresa. Entre más bajo el valor (color rojo) más crítica la gestión ambiental y entre más alto, es porque está muy bien llevado el sistema de GA.

En esta ventana, una vez obtenido el resultado, empresario encontrara el significado de la puntuación y con estas recomendaciones o posibles acciones que debe implementar en su organización.

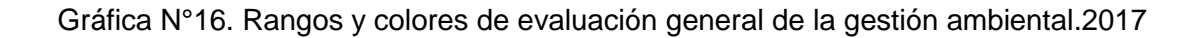

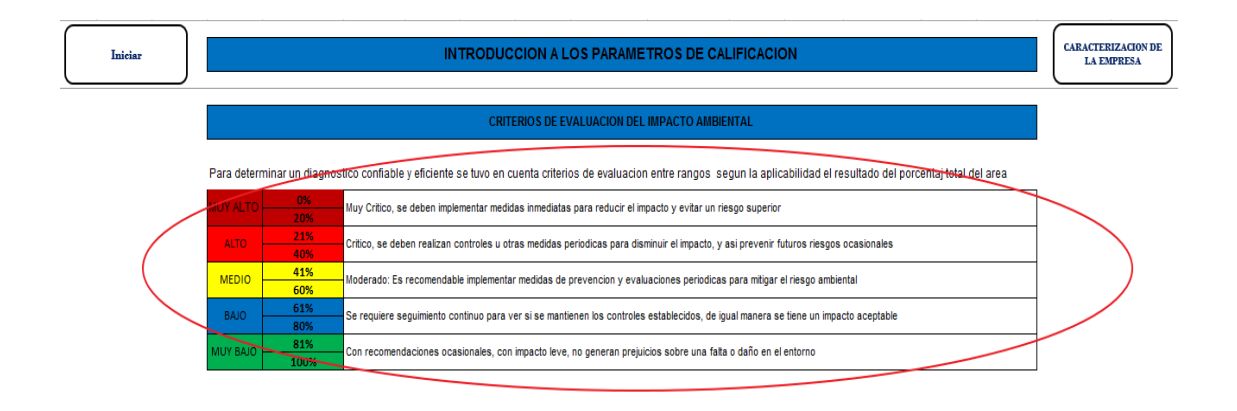

Fuente: Autor.

Para que los empresarios o usuarios interpreten más convincentemente los resultados, la aplicación transforma los valores cuantitativos en cualitativos, es decir, en una gráfica tipo "velocímetro", en el que se ubica el nivel de la gestión ambiental y los colores, que ubican el grado del impacto, en cada área evaluada en la empresa. (Ver Gráfica N° 17)

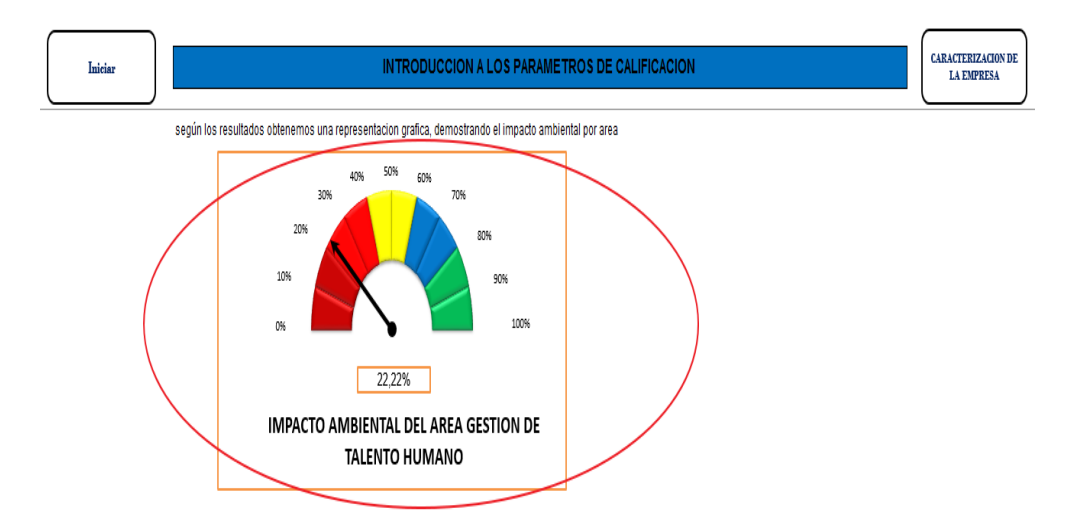

GRAFICO N°.17. VELOCÍMETROS DE RANGOS DE GESTIÓN AMBIENTAL 2017.

Finalmente, después de haber evaluado de cada una de las áreas, la aplicación interactiva, lleva estos resultados aún cuadro general, con calificación numérica, consolidando los datos en tres categorías, todos estos en términos de porcentaje. La primera columna o calificación muestra el resultado global por cada área, la segunda columna representa el peso relativo en que tiene el área en toda la organización de la empresa y la tercera columna, el porcentaje del impacto ambiental del área evaluada sobre el total de la empresa. (Ver Gráfica N°. 18).

Finalizado el ejercicio, de los parámetros de calificación, la hoja de trabajo cuenta con dos opciones, que se ubican en la parte superior de la ventana. La primera, al lado izquierdo, que es el botón de volver a INICIO y la segunda opción, al lado derecho, que es el botón de pasar al siguiente paso que es la caracterización de la empresa. (Ver Gráfica N°. 19).

Fuente: Autor

Gráfica N° 18. Resultados global de la empresa gestión ambiental.2017

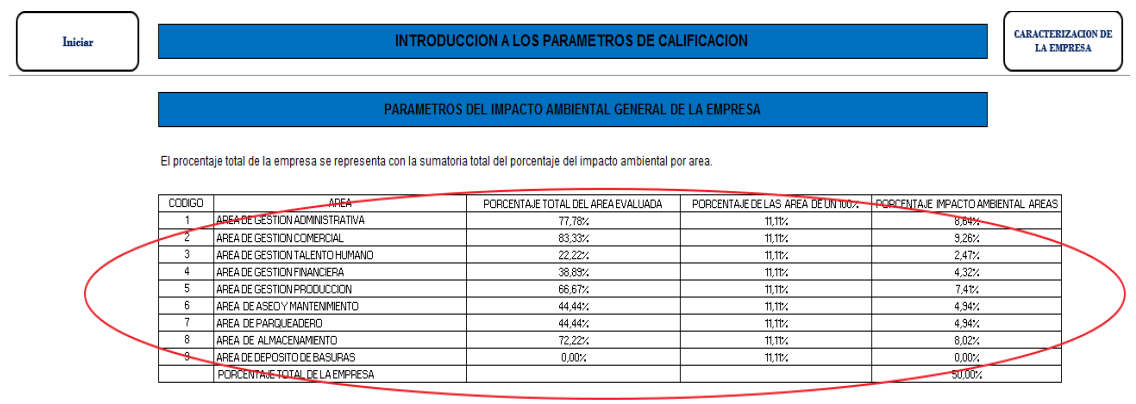

Fuente: Autor

Gráfica N°19 Botones de Opciones de cambio. Aplicación Medina. 2017

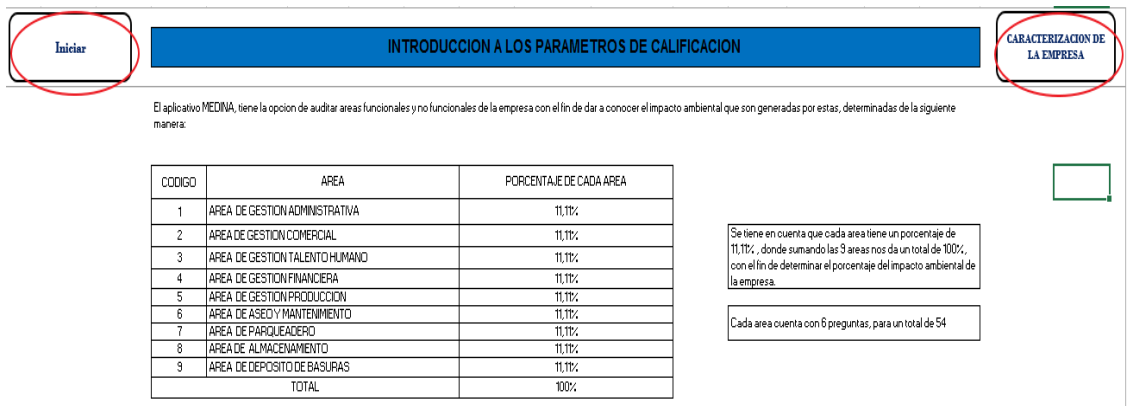

Fuente: Autor

# - **Paso 3: Caracterización de la Empresa.**

Siguiendo con la navegación en la aplicación Medina, el tercer paso es realizar la caracterización de la organización. Para llegar a este Icono, si el usuario está en el inicio de la aplicación, busca el botón o el ítem denominada "Caracterización de la empresa", y da clic con el mouse, el comando derecho.

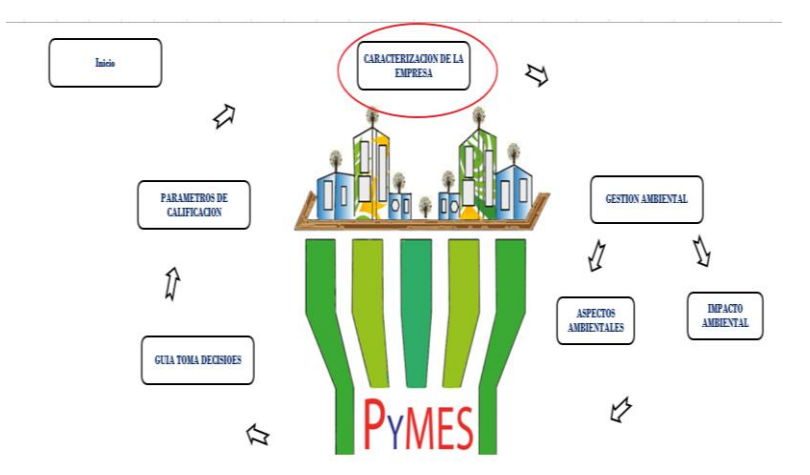

Gráfica N° 20. Inicio hoja de trabajo. Icono caracterización de la empresa. 2017

Al ingresar en esta página interactiva, se desplaza una ventana, exponiendo un formato de formulario, mecanismo diseñado como instrumento para "ingresar datos e información" relevante tanto para la empresa, como para la aplicación Medina.

Para la primera, porque allí se detalla información e identificación de empresa en sus componentes jurídicos, organizacionales, se determina el tipo de empresa y otros identificadores, necesarios de reconocer, para realizar la gestión ambiental.

Y para la aplicación Medina, es importante porque va generando una base de datos, que tiene muchas utilidades, como la que, en el futuro cercano, podrá generar estudios para mejorar la aplicación. (Ver Gráfica N°.21)

Fuente: Autor

Gráfica N° 21. Página Interactiva para cateterizar la empresa. Datos 2017

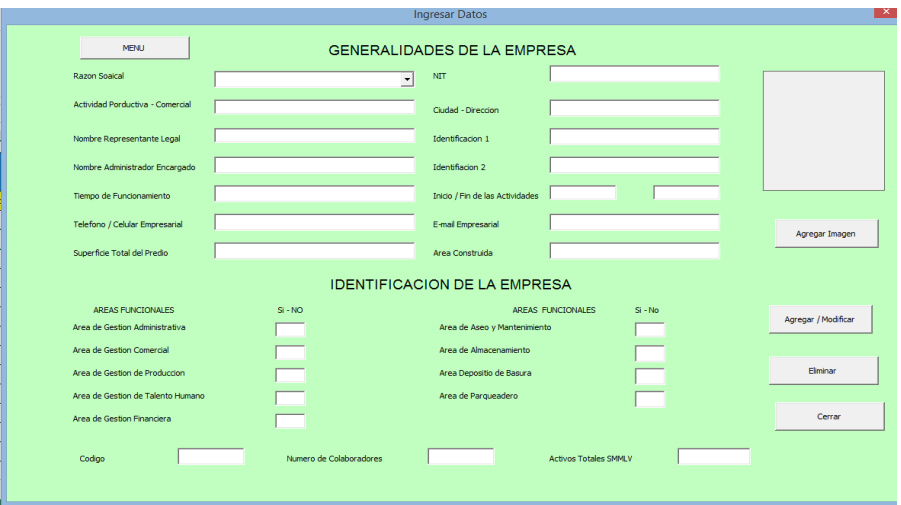

Fuente: Autor.

Esta herramienta es amigable con el empresario, ya que es muy práctico ingresar información y los datos. Además, que se exhibe, estructurada por temáticas. Al lado derecho presenta, una serie de comandos o Iconos que facilitan también manejar la información como, agregar/ modificar, eliminar y cerrar.

La información que se recopila sirve como guía al usuario, ya que a medida que va ingresando los datos, el empresario va haciendo un recorrido y estableciendo las condiciones de la organización y la composición de las áreas con que cuenta la compañía.

Como requerimiento básico para ingresar y almacenar información en esta hoja interactiva, los usuarios empresarios, deben asegurarse de tener a la mano toda la información que solicita el formulario electrónico.

El icono de Generalidades de la empresa, contiene los datos sobre:

**E>** Razón social, NIT

- $\otimes$  Actividad productiva comercial al que pertenece
- $\triangleright$  Cuidad Dirección
- $\otimes$  Nombre representante legal con su identificación
- $\otimes$  Nombre administrador encargado con su identificación
- $\mathbb{Z}$  Tiempo de funcionamiento de la empresa
- $\triangleright$  Inicio fin de las actividades laborales
- $\mathbb{Z}$  Teléfono/celular empresarial
- $\boxtimes$  E-mail empresarial
- $\boxtimes$  Superficie total del predio
- $\boxtimes$  Área total construida.

El formulario también identifica, entre las áreas funcionales y complementarias, predeterminadas, con las que cuenta la empresa, Para esto solo debe marcarse con una equis (x).

- Gestión administrativa
- Gestión comercial
- Gestión de talento humano
- Gestión financiera
- Gestión de producción
- Área de aseo y mantenimiento
- Área parqueadero
- Área almacenamiento
- Área depósito de basuras

Por último, la aplicación, posee unos controles de manejo de información. Para estos utiliza un código interpretado como fecha, para llevar el control de la auditoria.

Para conocer el contexto inicial de la empresa, es necesario conocer el número de empleados y los activos SMMLV de la empresa, para determinar el tamaño de la empresa (pequeña o mediana) y como también su sector de económico.

En el formulario interactivo, se encuentran botones de comando con las siguientes funciones:

- $\boxtimes$  Agregar/Modificar: permite ingresar los datos y modificarlos si se comete un error en la digitación, de la información.
- $\boxtimes$  Eliminar: Si los datos ingresados no son necesarios o no sirve la información antes guardada.
- $\boxtimes$  Cerrar: Cuando se finaliza con el proceso de ingreso de información.
- $\boxtimes$  Ingresar Imagen: Con el fin de guardar una imagen de la empresa, si es necesario.

Como recomendación importante a tener en cuenta, para manejar el formulario y sea más amigable la herramienta, el usuario, antes de iniciar el proceso, debe hacer una lectura completa de este, identificando la información que necesita para diligenciarla adecuadamente.

Una vez haya registrado y confirmada la información o datos suministrados, se guarda, oprimiendo la tecla respectiva y luego, oprimir la tecla de cerrar para finalizar el proceso.

En la gráfica N° 22, muestra un ejemplo de "ingresos datos" de una empresa modelo.

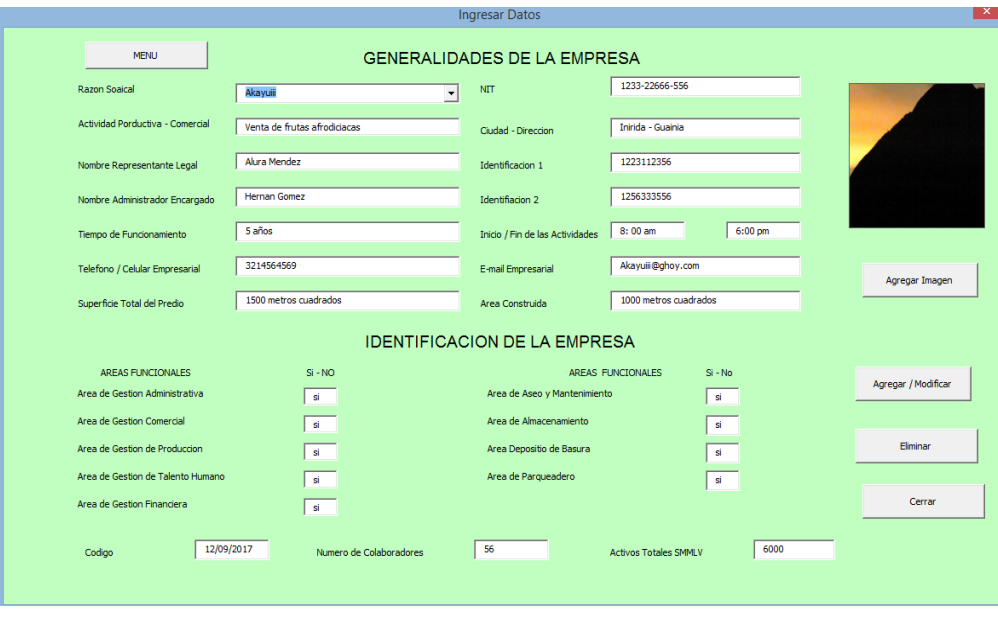

Gráfica N° 22 Ejemplo ingreso datos empresa modelo. 2017

Al salir de esta ventana, el ítem de Caracterización de la empresa, se vuelve nuevamente a la página principal, y de allí se sigue navegando, pasando al Icono de Gestión Ambiental, que es el cuarto paso.

## - **Paso 4: Valoración o la auditoría de la gestión ambiental**

Se prosigue navegando por la aplicación y el siguiente proceso, es valorar, a manera de auditoria, la gestión ambiental que ha llevado acabo la empresa. Para esto, al estar en el inicio de la página, se busca el ítem "Aspectos Ambientales", y se da clic en el mouse, botón derecho, ver Gráfica N°23.

Se desplaza una nueva ventana, igualmente muy amigable para el usuario. En esta aparecen, las áreas que menciono el usuario que poseía la empresa. En cada

Fuente: Autor
una de estas áreas, se encuentran seis preguntas con un enfoque administrativo y ambiental, que son en últimas, los criterios de valoración o que se van a calificar para medir el grado de gestión ambiental que implemente la organización.

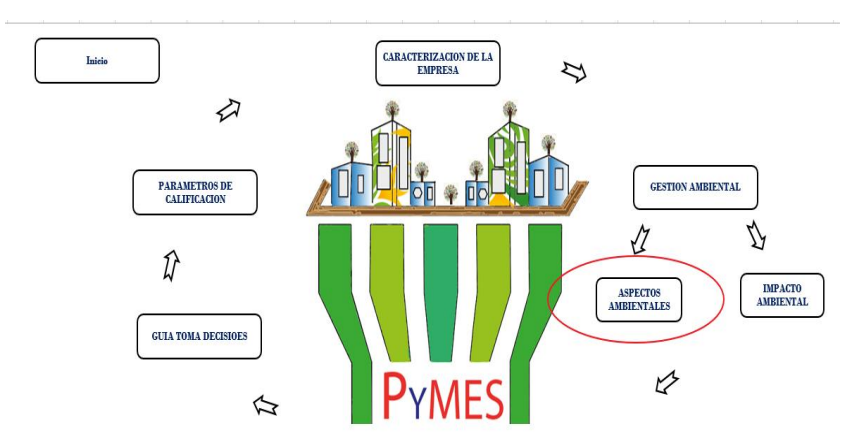

Gráfica N° 23. Inicio hoja de trabajo 2017. Paso 4. Auditoria de la Gestión Ambiental. 2017

Ya dentro de la hoja de trabajo interactiva, se inicia la valoración de cada una de las áreas, de acuerdo con las preguntas establecidas allí, de acuerdo con la escala - ya explicada anteriormente -, de 1 a 3, donde:  $1 =$  Se cumple,  $2=$ Medianamente se cumple y 3= No se cumple.

Cuando el usuario está valorando cada actividad del área administrativa correspondiente, automáticamente, en la parte inferior - después de las preguntas – se entrega la calificación general y en al lado derecho, de las calificaciones, aparece la gráfica del velocímetro con el valor correspondiente del impacto o de la gestión ambiental en general.

En las siguientes imágenes puede verse, la valoración de cada una de las áreas, que posiblemente poseen las Pymes.

Fuente: Autor

Gráfica N° 24 -28 Indicadores de Valoración de la gestión ambiental de las áreas funcionales de la administración.

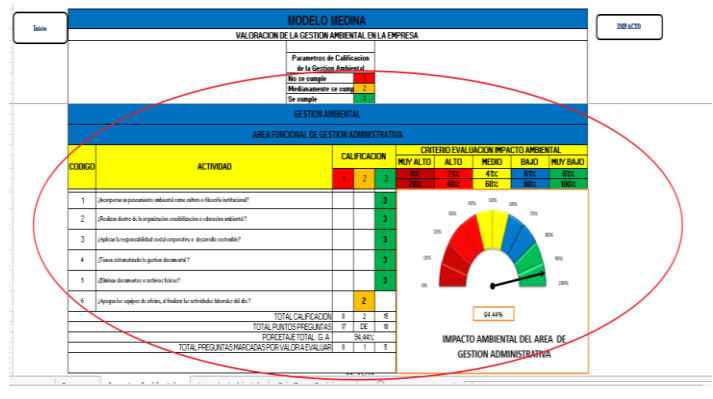

a) *Gráfica N° 24 Área Gestión Administrativa*

Fuente: Autor

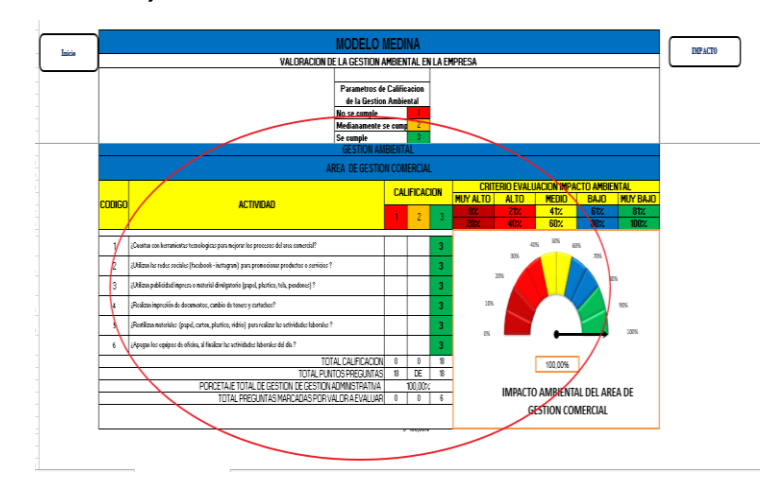

**b)** *Gráfica N° 25 Área Gestión comercial*

Fuente: Autor

DIPACTO las. ACTIVIDAD **ENTAL DEL AREA GES** DE TALENTO HUMANO

**c)** *Gráfica N°26 Área de Gestión Talento Humano*

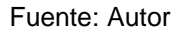

# **d)** *Gráfica N°27 Área de Gestión Financiera*

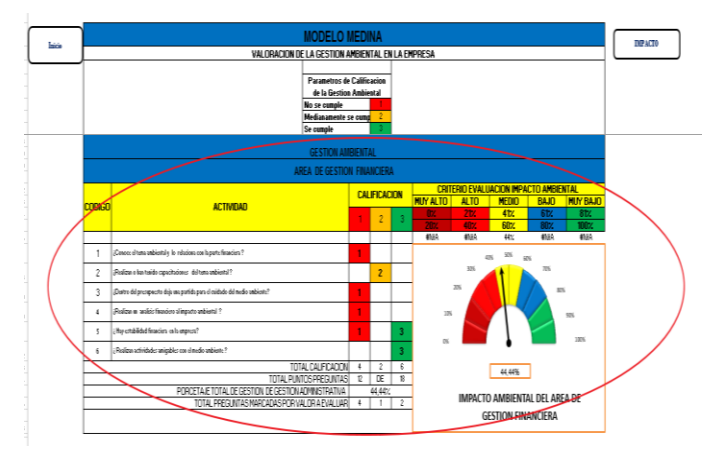

Fuente: Autor

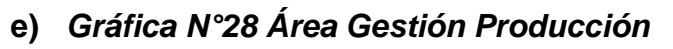

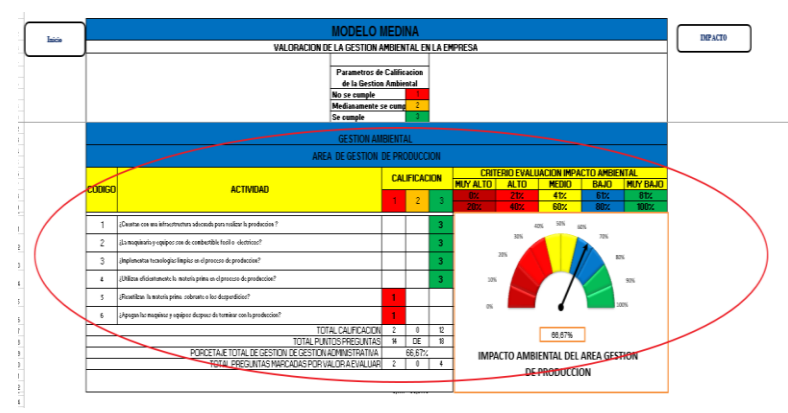

Fuente: Autor

Una vez que se han valorado las áreas funcionales de la empresa, se pasa a valorar la gestión ambiental, de las áreas complementarias, que posea la empresa en particular. A manera de ejemplo si la empresa solo cuenta con las áreas de almacenamiento y de parqueadero, se deberá evaluar solo estas dos áreas.

En las siguientes imágenes se puede observar los indicadores de evaluacion para cada una de las áreas complementarias.

Gráfica N°29- 32. Indicadores de Valoración de la gestión ambiental de las áreas complementarias.

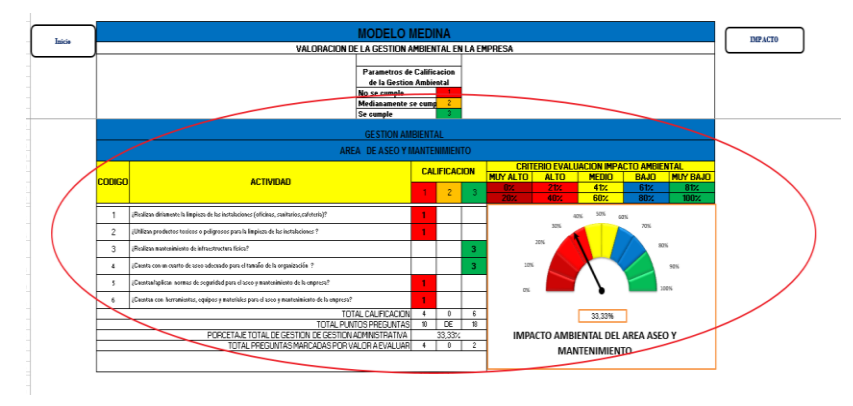

**f)** *Gráfica N°29 Área Aseo y Mantenimiento*

Fuente: Autor

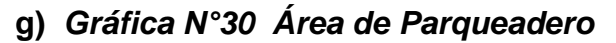

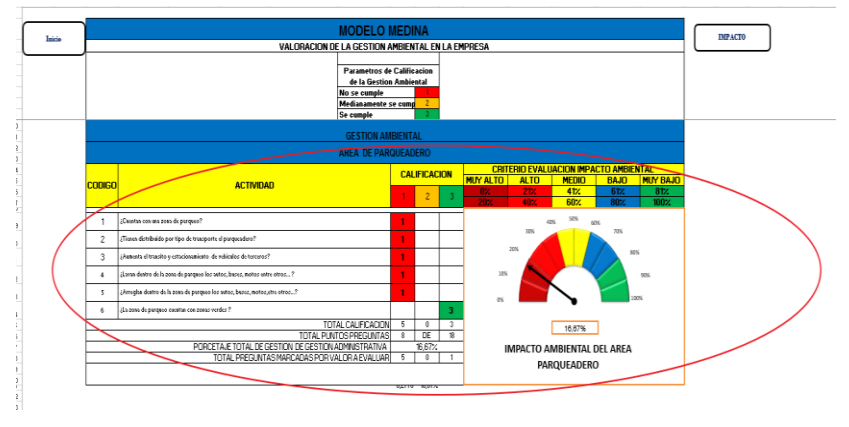

Fuente: Autor

**h)** *Gráfica N°31* **Área de Almacenamiento**

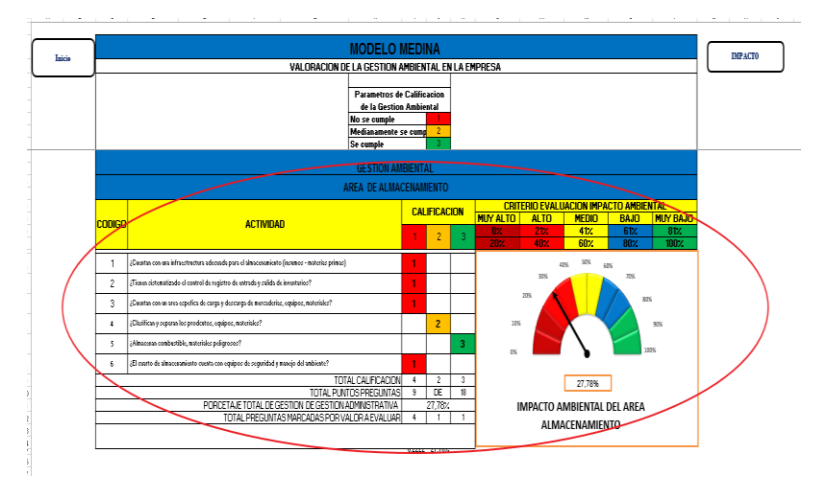

Fuente: Autor

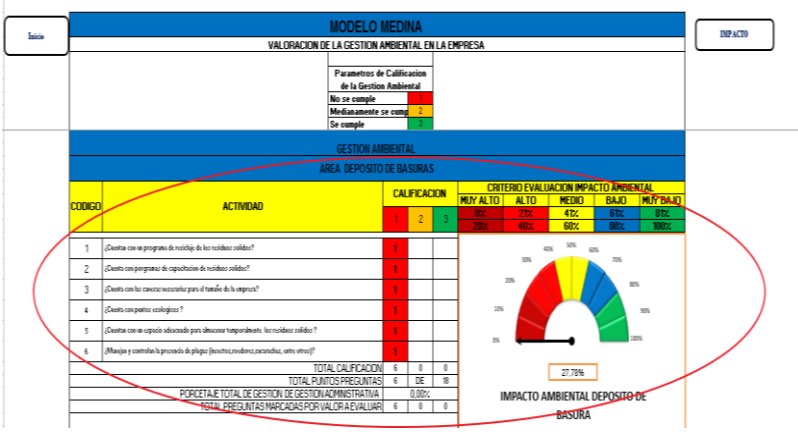

**i)** *Gráfica N°32* **Área Depósito de Basura**

Fuente: Autor

Una vez hecha la valoración en cada una de las áreas funcionales y complementarias, se prosigue con el siguiente paso, el cual es la evaluacion de Impacto Ambiental. Para esto, en la parte suprior derecha, aparece un icono o comando que, si lo oprime, lo pasa directamente allí. La otra opción es regresar a la página principal con el botón que se encuentra en la parte superior izquierda.

#### - **Paso 5. Valoración final de la gestión ambiental de la empresa.**

Al estar en el inicio de la aplicación, navegando se busca el ítem "Impacto Ambiental", y se da clic en el mouse botón derecho, (Ver Gráfica N°33)

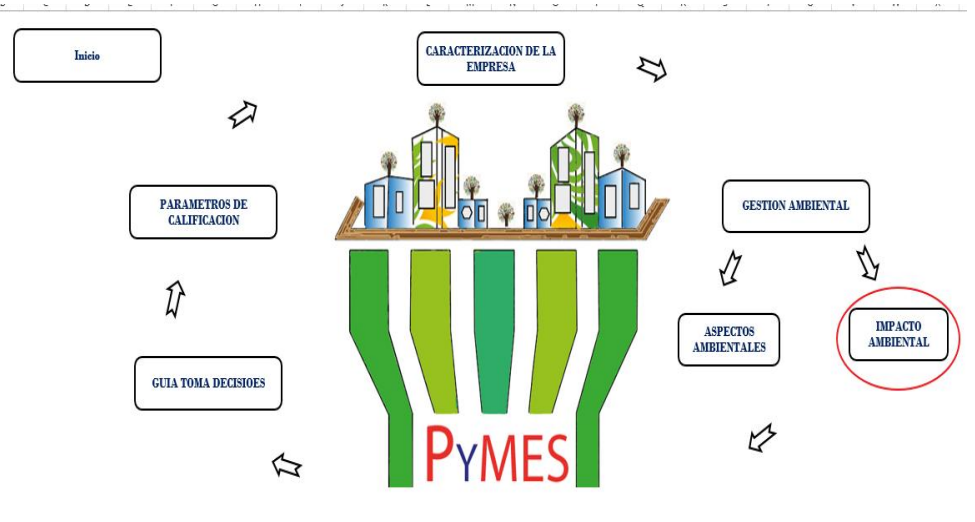

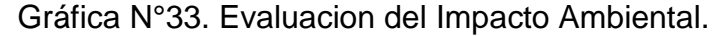

Una vez se entra a esta hoja de trabajo, aparece una ventana con una tabla o cuadro, con los resultados sistematizados y procesados por la aplicación Medina. En la Gráfica N°34, el cuadro muestra las 9 áreas de estudio y sus respectivas evaluaciones, en términos de porcentajes, tanto el total del área, como el impacto ambiental general de la organización.

Fuente: Autor

Gráfica N°34 Resultados de evaluación de gestión ambiental global

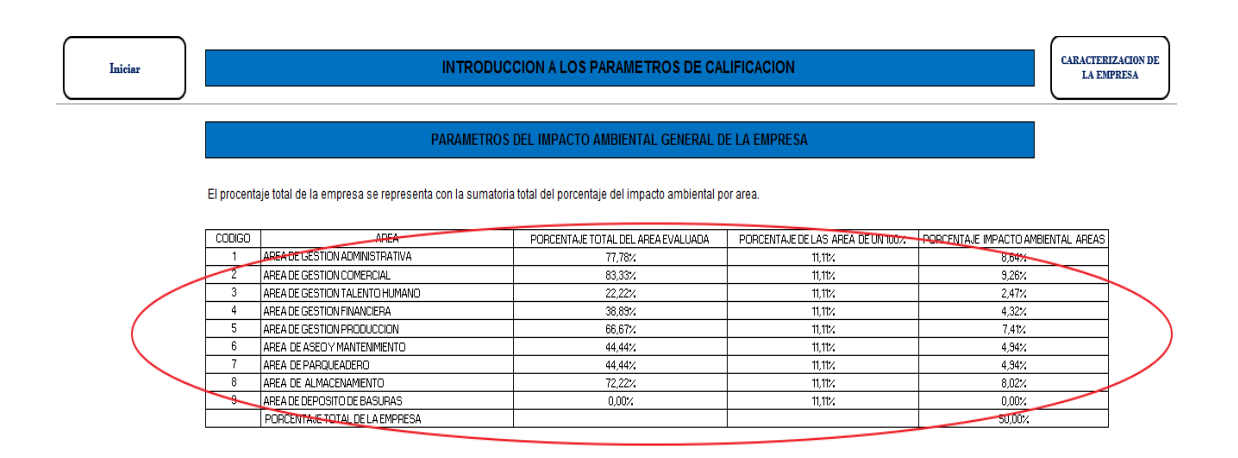

Fuente: Autor

La aplicación, después de procesar los datos en esta hoja de trabajo, la evaluacion de las áreas funcionales y complementarias, el total del impacto ambiental se transforma en una gráfica, a través de fórmulas, se identifica el porcentaje de la gestión y de acuerdo con ello se da un color así:

Gráfica N° 35. Grado de gestión ambiental de la empresa Pyme. Rangos y Color.

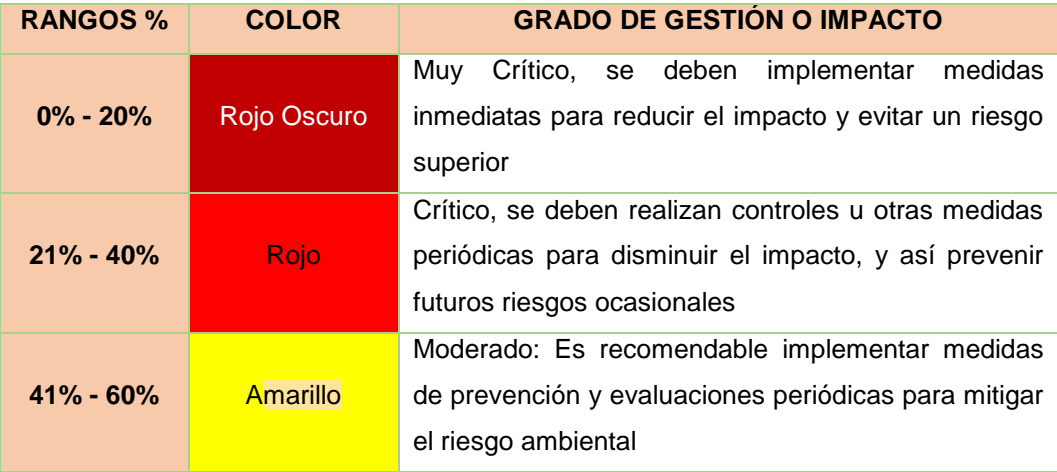

| $61\% - 80\%$  | Azul  | Se requiere seguimiento continuo para ver si se<br>mantienen los controles establecidos, de igual<br>manera se tiene un impacto aceptable |
|----------------|-------|----------------------------------------------------------------------------------------------------|
| $81\% - 100\%$ | Verde | Con recomendaciones ocasionales, con impacto<br>leve, no generar prejuicios sobre una falta o daño en<br>el entorno                       |

Fuente: Autor

En la siguiente gráfica, se presenta un ejemplo, sobre la calificación general de la gestión ambiental o impacto ambiental, que arrojó como resultado, de la valoración hecha a las áreas funcionales y complementarias de una empresa. Como se observa, la calificación general dio 50%, que se presenta automáticamente en un color amarrillo.

Gráfica N°36. Ejemplo de un ejercicio con un resultado de porcentaje global de una empresa

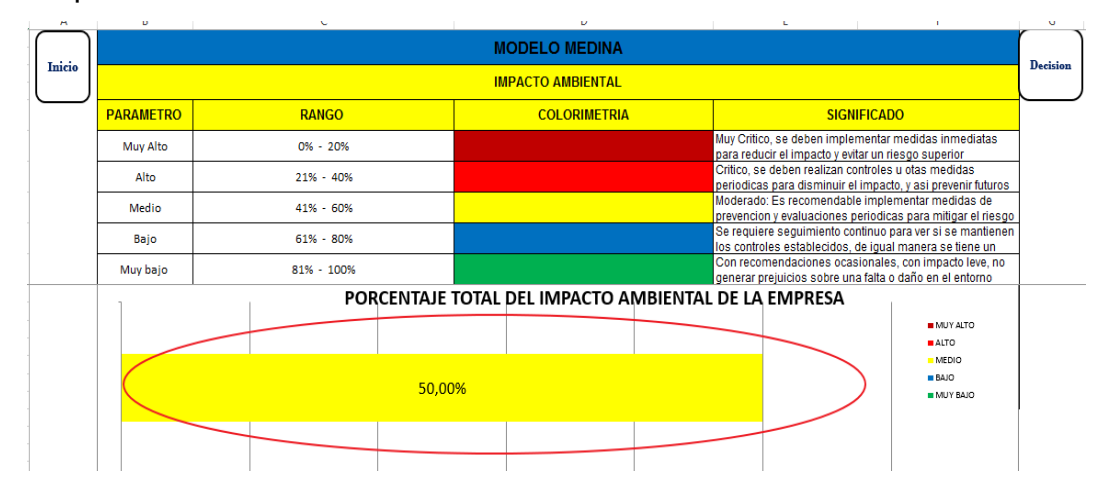

#### Fuente: Autor

El usuario, pasa a mirar, el significado del valor y el color del resultado final o global, que para este caso la aplicación, le está mostrando que la empresa presenta un moderado impacto ambiental en el desarrollo de sus actividades referentes a la gestión ambiental y, por consiguiente, el empresario debe tomar medidas de prevención y evaluaciones periódicas para mitigar o implementar estrategias para elevar la calidad de la gestión.

Finalmente, el empresario, prosigue con el siguiente paso, el cual es la Guía Toma de Decisiones. Para esto, en la parte suprior derecha, aparece un icono o comando que, si lo oprime, lo pasa directamente allí. La otra opción es regresar a la página principal de la aplicación, mediante el botón de comando Inicio, ubicado en la parte superior izquierda.

## - **PASO 6. Toma Decisiones**

Es el último paso, navegando por la aplicación Medina. Al estar en el inicio de la aplicación, se busca el comando o ícono "Guía Toma Decisión", y se da clic en el mouse botón derecho. Ver Gráfico N°37

Gráfica N°37 Inicio hoja de trabajo 2017, Ubicación del icono Guía toma de Decisiones.

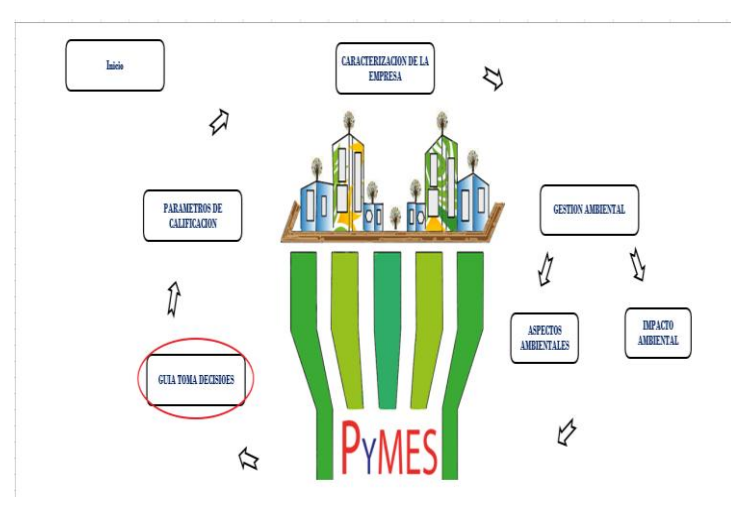

Fuente: Autor

La ventana que se despliega, expone una hoja de trabajo, en el que se muestra las preguntas establecidas por cada área funcional o complementaria, valorada y auditada, asociadas a un aspecto ambiental positivo y/o negativo.

De acuerdo con la calificación dada (1 a 3), en cada actividad, puede ver el aspecto ambiental que está afectando y en ese mismo sentido, el usuario, puede empezar a diseñar estrategias que le permitan mejorar su sistema de gestión ambiental. Este hecho es lo que definitivamente lo va llevar a tomar las mejores decisiones para su empresa, las cuales deberán adaptarse teniendo en cuenta, el tamaño, el tipo de organización, el contexto y el sector a que pertenece.

En la gráfica N°. 38, puede observarse, un ejemplo de los aspectos ambientales que puede afectar a la empresa, el área administrativa. Ejemplo si la pregunta 3 del área administrativa se califica en 1 que es no se cumple, y se quiere conocer el aspecto ambiental que se genera, se busca la pregunta, en la guía toma de decisiones. Para identificar el aspecto y una idea del impacto ambiental; esto se hace con el fin de que el usuario al tomar las decisiones tenga en cuenta los resultados.

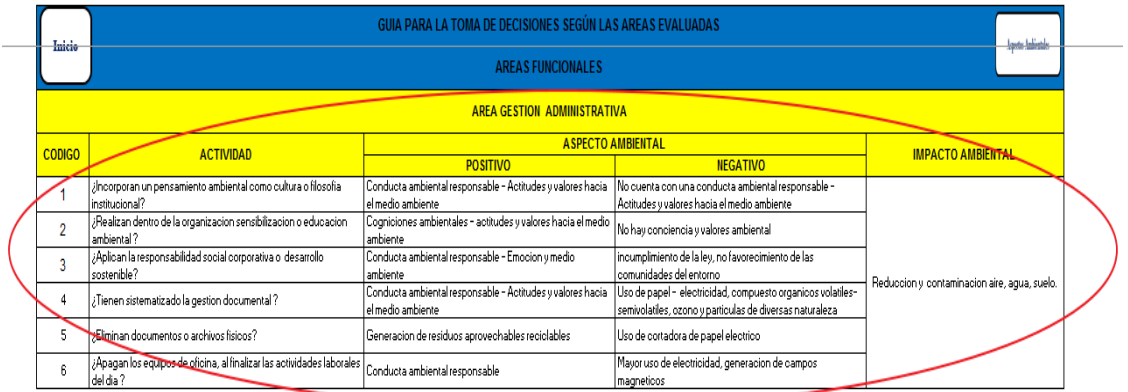

#### Gráfica N°38. Ejemplo Guía Toma decisiones

Fuente: Autor.

### **9. CONCLUSIONES**

Se desarrolló el proyecto de grado, en el campo de la innovación tecnológica, creando una nueva aplicación, para auditar la gestión ambiental en las organizaciones, especialmente las Pymes y con el propósito de que los empresarios tengan una herramienta tecnológica, practica para analizar los resultados y puedan tomar decisiones referentes a la gestión ambiental.

Como conclusiones, a las cuales se llegaron con esta innovación tecnológica, se puede decir:

- En la revisión literaria se observó que son pocos los estudios que se encuentran disponibles tanto en las universidades como en la Ucundinamarca, en lo que respecta al desarrollo de tecnologías en la administración de empresas.

- Se determinaron los procesos y actividades organizacionales básicas para auditar el sistema de gestión ambiental en las Pymes. A la par se fueron identificadas 9 áreas vitales de una empresa, distribuidas en dos campos así: campo 1) áreas funcionales: Administrativa, Comercial, Talento Humano, Financiera, Producción. Campo 2) Complementarias: estas dependen del tamaño de la empresa y de las condiciones de organización. Estas son: Área de Aseo y Mantenimiento, Parqueadero, Depósito de Basuras y Almacenamiento o Bodega.

- Se diseño una imagen corporativa, atendiendo al pensamiento y a una cultura ancestral, y se determinó llamar la aplicación como MEDINA, por ser parte esencial de dicha cultura (Desano)

76

- Al navegar por la aplicación se encuentra que es relativamente fácil cargar o registrar la información y los datos, lo que da a entender que es amigable con el usuario y puede llegarse a implementar en muchas empresas.

### **10. RECOMENDACIONES**

- Puesto que este proyecto, es una primera fase de trabajo investigativo, se recomienda una segunda fase, para validar la aplicación Medina, desarrollando pruebas experimentales y adaptación de preguntas.

- El aplicativo "MEDINA" para ser ejecutado correctamente, el empresario debe conocer los parámetros de calificación, rangos, porcentajes y colorimetría.

- Para implementar el aplicativo "MEDINA" se debe tener en cuenta que la información a ingresar sea veraz para un mejor resultado.

- Una vez implementado el aplicativo "MEDINA" y conocer el estado actual de la empresa, es recomendable realizar campañas, programas, políticas que ayuden a mejorar la gestión ambiental en la empresa.

#### **11 NETGRAFIA**

- Aguilar A., Juan Carlos. (2013) Modelo Predictivo para la Evaluación del Impacto Ambiental en Proyectos Basado en la Matriz de Leopold. http://repositorio.umsa.bo/bitstream/handle/123456789/7779/T.2723.pdf?sequence  $=1$
- Arboleda González Jorge A. (2008). Manual para la evaluación de impacto ambiental de proyectos, broad obras o contractividades. [http://www.kpesic.com/sites/default/files/Manual\\_EIA\\_Jorge%20Arboleda.pdf](http://www.kpesic.com/sites/default/files/Manual_EIA_Jorge%20Arboleda.pdf)
- Atsitemas; Aplicaciones empresariales, [https://www.atsistemas.com/es/que](https://www.atsistemas.com/es/que-hacemos/integracion/aplicaciones-empresariales)[hacemos/integracion/aplicaciones-empresariales](https://www.atsistemas.com/es/que-hacemos/integracion/aplicaciones-empresariales)
- Banco de la República. (2015). Impacto ambiental. Subgerencia Cultural. [http://www.banrepcultural.org/blaavirtual/ayudadetareas/ciencias/impacto\\_ambient](http://www.banrepcultural.org/blaavirtual/ayudadetareas/ciencias/impacto_ambiental) [al](http://www.banrepcultural.org/blaavirtual/ayudadetareas/ciencias/impacto_ambiental)
- Caballero Rivero Estefanía. (2014). Viabilidad e impacto de la Implantación de Sistemas Certificados en Organizaciones Nacionales e Internacionales. [http://bibing.us.es/proyectos/abreproy/70599/fichero/4.Sistemas+de+gesti%C3%B](http://bibing.us.es/proyectos/abreproy/70599/fichero/4.Sistemas+de+gesti%C3%B3n+medioambiental.pdf) [3n+medioambiental.pdf](http://bibing.us.es/proyectos/abreproy/70599/fichero/4.Sistemas+de+gesti%C3%B3n+medioambiental.pdf)
- Castaño Ayala María A. & Román Cárdenas Liz A. (2016). Diseño del Sistema de Gestión Ambiental con Base en la Norma ISO 14001 para la Organización Privada: Seguridad Sara LTDA, Ubicada en la Ciudad de Bogotá- Cundinamarca. [http://repository.udca.edu.co:8080/jspui/bitstream/11158/530/1/PROYECTO%20D](http://repository.udca.edu.co:8080/jspui/bitstream/11158/530/1/PROYECTO%20DE%20GRADO%202016%20final.pdf) [E%20GRADO%202016%20final.pdf](http://repository.udca.edu.co:8080/jspui/bitstream/11158/530/1/PROYECTO%20DE%20GRADO%202016%20final.pdf)
- Del Brío González Jesús Ángel y Junquera C. Beatriz. ( s.f ) La Implantación de un Sistema de Gestión Medioambiental ISO 14001 en la Empresa Española: Un Análisis de Casos. [file:///C:/Users/ferney/Downloads/Dialnet-](../../../Downloads/Dialnet-LaImplantacionDeUnSistemaDeGestionMedioambientalIS-565135)[LaImplantacionDeUnSistemaDeGestionMedioambientalIS-565135%20.](../../../Downloads/Dialnet-LaImplantacionDeUnSistemaDeGestionMedioambientalIS-565135) (pdf)
- Diccionario de Informática y Tecnología; Definición de Aplicación informática, <http://www.alegsa.com.ar/Dic/aplicacion.php>
- Ecocampus. Conceptualización de gestión ambiental. On line. <https://www.uam.es/servicios/ecocampus/especifica/gestion.htm>
- EOSCOPIO; Definición de Evaluación de Impacto Ambiental[,http://contaminacion.geoscopio.com/medioambiente/temas/eia/eia.php](http://contaminacion.geoscopio.com/medioambiente/temas/eia/eia.php)
- Forero Salazar Julieth y Muñeton Rincón Andrea. (2016). Formulación del Sistema de Gestión Ambiental NTC ISO 14001:2015 en la Empresa IRCC LTDA. [http://repository.unilibre.edu.co/bitstream/handle/10901/9490/DOCUMENTO.FOR](http://repository.unilibre.edu.co/bitstream/handle/10901/9490/DOCUMENTO.FORMULACI%C3%93N%20DEL%20SISTEMA%20DE%20GESTI%C3%93N%20AMBIENTAL%20NTC%20ISO%2014001.pdf?sequence=1) [MULACI%C3%93N%20DEL%20SISTEMA%20DE%20GESTI%C3%93N%20AMBI](http://repository.unilibre.edu.co/bitstream/handle/10901/9490/DOCUMENTO.FORMULACI%C3%93N%20DEL%20SISTEMA%20DE%20GESTI%C3%93N%20AMBIENTAL%20NTC%20ISO%2014001.pdf?sequence=1) [ENTAL%20NTC%20ISO%2014001.pdf?sequence=1](http://repository.unilibre.edu.co/bitstream/handle/10901/9490/DOCUMENTO.FORMULACI%C3%93N%20DEL%20SISTEMA%20DE%20GESTI%C3%93N%20AMBIENTAL%20NTC%20ISO%2014001.pdf?sequence=1)
- Franco Vásquez Pablo C. & Arias Vargas Juan L. (2013) Estado de Arte de los Sistemas de Gestión Ambiental y Procesos de Producción más Limpia en Empresas del Sector Productivo de Pereira y Dosquebradas. (Pdf)
- Gallego Can José Carlos. (2014). Montaje y mantenimiento informáticos, [https://books.google.com.co/books?id=8bycAwAAQBAJ&pg=PA219&lpg=PA219&](https://books.google.com.co/books?id=8bycAwAAQBAJ&pg=PA219&lpg=PA219&dq=%EF%83%98+Conjunto+de+los+programas+de+c%C3%B3mputo,+procedimientos,+reglas,+documentaci%C3%B3n+y+datos+asociados+que+forman+parte.) [dq=%EF%83%98+Conjunto+de+los+programas+de+c%C3%B3mputo,+procedimi](https://books.google.com.co/books?id=8bycAwAAQBAJ&pg=PA219&lpg=PA219&dq=%EF%83%98+Conjunto+de+los+programas+de+c%C3%B3mputo,+procedimientos,+reglas,+documentaci%C3%B3n+y+datos+asociados+que+forman+parte.) [entos,+reglas,+documentaci%C3%B3n+y+datos+asociados+que+forman+parte.](https://books.google.com.co/books?id=8bycAwAAQBAJ&pg=PA219&lpg=PA219&dq=%EF%83%98+Conjunto+de+los+programas+de+c%C3%B3mputo,+procedimientos,+reglas,+documentaci%C3%B3n+y+datos+asociados+que+forman+parte.)
- Guhl Nannetti Ernesto & Pablo Leyva. (2014). La Gestión Ambiental en Colombia, 1994- 2014 ¿un esfuerzo insostenible? [http://library.fes.de/pdf](http://library.fes.de/pdf-files/bueros/kolumbien/11555.pdf)[files/bueros/kolumbien/11555.pdf](http://library.fes.de/pdf-files/bueros/kolumbien/11555.pdf)
- HabitatWeb. ¿Que es una aplicación empresarial? [http://habitatweb.mx/que-es-una](http://habitatweb.mx/que-es-una-aplicacion-empresarial)[aplicacion-empresarial](http://habitatweb.mx/que-es-una-aplicacion-empresarial)
- Hernández Cánovas Encarna. (2008). El dolor como espectáculo mediático. La búsqueda del receptor como perversión: el caso del accidente de barajas en agosto de 2008, (pdf)
- Lourdes Münch en colaboración de Félix Patiño Gómez. (2010). Administración, gestión organizacional, enfoques y proceso administrativo.
- Masadelante.com. Servicios y recursos para tener éxito en internet. Definición de software y hardware-¿Qué es software y que es hardware?, <http://www.masadelante.com/faqs/software-hardware#sis>
- Ministerio de Industria, Comercio y Turismo; Definición tamaño empresarial micro, pequeña, mediana o grande. [http://www.mipymes.gov.co/publicaciones/2761/definicion\\_tamano\\_empresarial\\_mi](http://www.mipymes.gov.co/publicaciones/2761/definicion_tamano_empresarial_micro_pequena_mediana_o_grande) [cro\\_pequena\\_mediana\\_o\\_grande](http://www.mipymes.gov.co/publicaciones/2761/definicion_tamano_empresarial_micro_pequena_mediana_o_grande)
- Muriel, Rafael D. (2006). Articulo Ideas Sostenibles, espacio de reflexión y comunicación en **Europe Europe Controllo** Desarrollo **Controllo** Sostenible. [http://www.ficad.org/lecturas/lectura\\_uno\\_primera\\_unidad\\_gads.pdf](http://www.ficad.org/lecturas/lectura_uno_primera_unidad_gads.pdf)

Norma Técnica Colombiana NTC ISO14001:2015 (pdf)

Norma Técnica Colombiana NTC ISO 19011: 2011 (pdf)

- Oficina Verde. Capacitación en sistemas integrados, Consultoría ambiental y software[,http://oficinaverde.org.mx/tendencias/excelencia-en-iso-140012015-y](http://oficinaverde.org.mx/tendencias/excelencia-en-iso-140012015-y-sistemas-integrados/identificacion-evaluacion-aspectos-ambientales/)[sistemas-integrados/identificacion-evaluacion-aspectos-ambientales/](http://oficinaverde.org.mx/tendencias/excelencia-en-iso-140012015-y-sistemas-integrados/identificacion-evaluacion-aspectos-ambientales/)
- Organización de las Naciones Unidas. CNUMAD Conferencia de las Naciones Unidas sobre el Medio Ambiente y Desarrollo. (s.f.), <http://www.un.org/spanish/conferences/wssd/unced.html>
- Procuraduría Federal de Protección al Ambiente (PROFEPA). ¿Que es la Auditoria Ambiental? [http://www.profepa.gob.mx/innovaportal/v/542/1/mx.wap/la\\_auditoria\\_am](http://www.profepa.gob.mx/innovaportal/v/542/1/mx.wap/la_auditoria_am)
- Quintero Torres Edwin A. & León Beltrán, William A. (2017) Diseño y Elaboración del Software de Gestión Ambiental para el Sistema de Gestión Ambiental (SGA-PIGA) de la Universidad Distrital Francisco José de Caldas, 2016, [http://repository.udistrital.edu.co/bitstream/11349/5782/1/QuinteroTorresEdwinArtu](http://repository.udistrital.edu.co/bitstream/11349/5782/1/QuinteroTorresEdwinArturo2017.pdf) [ro2017.pdf](http://repository.udistrital.edu.co/bitstream/11349/5782/1/QuinteroTorresEdwinArturo2017.pdf)
- Remacha, Martha. (2017). Medioambiente: desafíos y oportunidades para las empresas, <http://www.iese.edu/Aplicaciones/upload/ST0431.pdf>
- Revista Dinero. (2016) Pymes contribuyen con más del 80% del empleo en Colombia, , [http://www.dinero.com/edicion-impresa/caratula/articulo/porcentaje-y-contribucion](http://www.dinero.com/edicion-impresa/caratula/articulo/porcentaje-y-contribucion-de-las-pymes-en-colombia/231854)[de-las-pymes-en-colombia/231854](http://www.dinero.com/edicion-impresa/caratula/articulo/porcentaje-y-contribucion-de-las-pymes-en-colombia/231854)
- Rey, Cristina. (2007/2008). Auditoria de Gestión Ambiental. [file:///C:/Users/ferney/Downloads/componente45576.pdf](../../../../NOE/Downloads/componente45576.pdf)
- Rincón Soto, I.B. (2011). Investigación científica e Investigación tecnológica como componentes para la Innovación: Consideraciones técnicas y metodológicas, en Contribuciones a las Ciencias Sociales, agosto 2011, www.eumed.net/rev/cccss/13/
- Rodríguez B. Manuel. (s.f.) Antecedentes Históricos. <http://www.manuelrodriguezbecerra.org/bajar/gestion/capitulo4.pdf>
- Universidad del Cauca, Teoría General de la Auditoria. Ciberlibro <http://fccea.unicauca.edu.co/old/tgarf/marcos.html>
- Vera Torrejón José A. y Caicedo Safra Paola. (s.f) El Impacto Ambiental Negativo y su Evaluación Antes, Durante y Después del Desarrollo de Actividades Productivas (pdf)

Wikipedia. Fusagasugá, Identificación y Localización del Municipio. [https://es.wikipedia.org/wiki/Fusagasug%C3%A.](https://es.wikipedia.org/wiki/Fusagasug%C3%25A)